## **Backlog:** Tracking Back (2) References in a Write-Anywhere File System

**Peter Macko** 

**Harvard University** Cambridge, MA

**Margo Seltzer Harvard University** Cambridge, MA

**Keith Smith** NetApp, Inc.

Waltham, MA

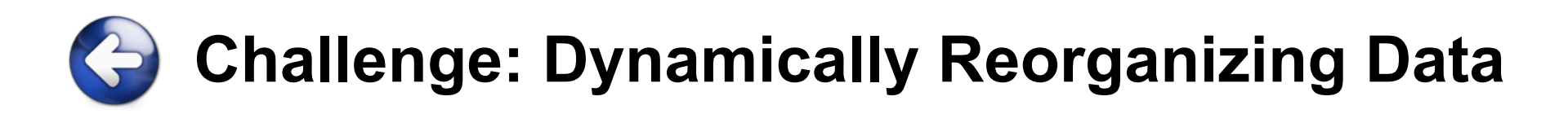

### /dev/sda1

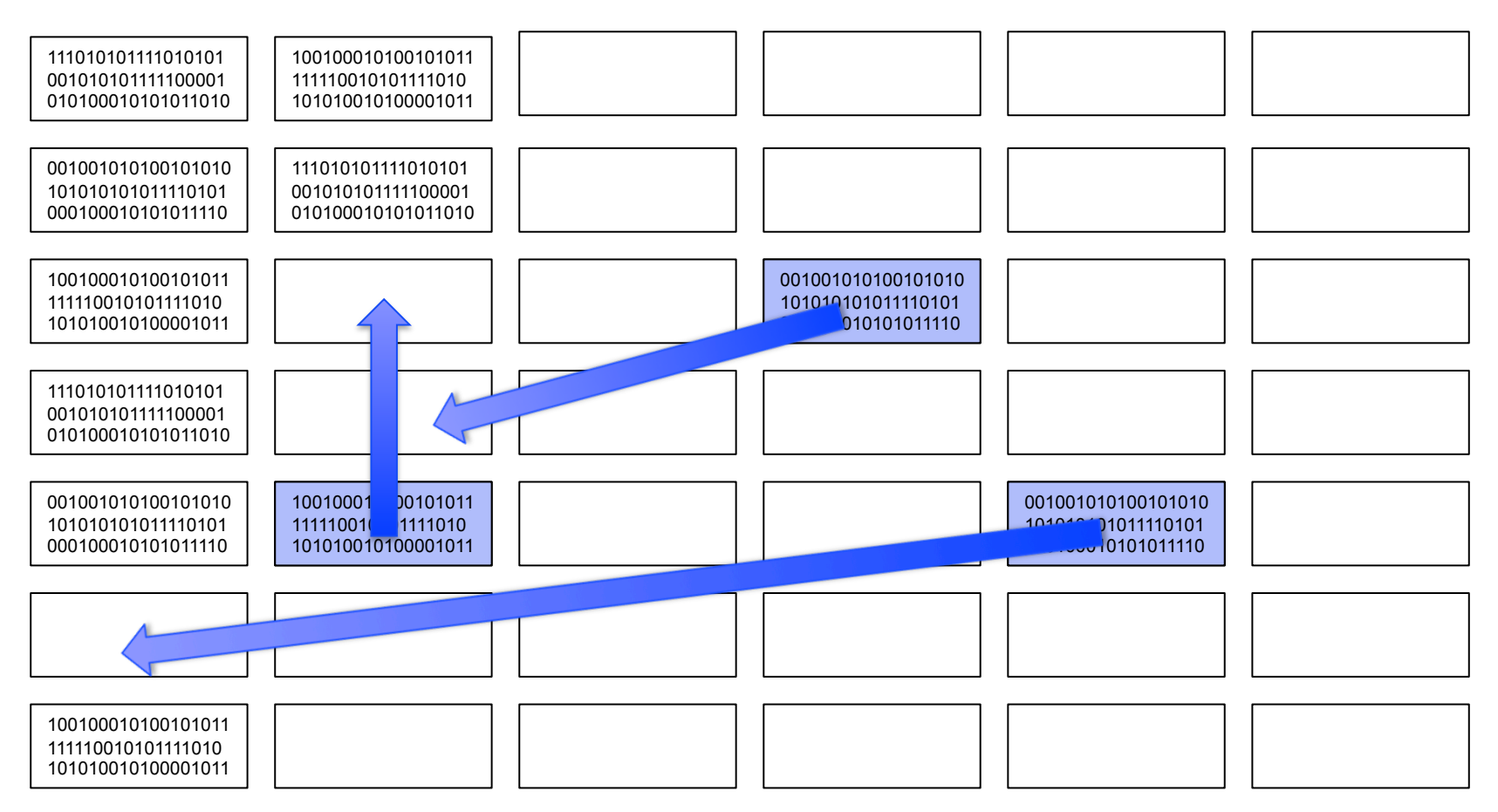

# **Challenge: Dynamically Reorganizing Data**

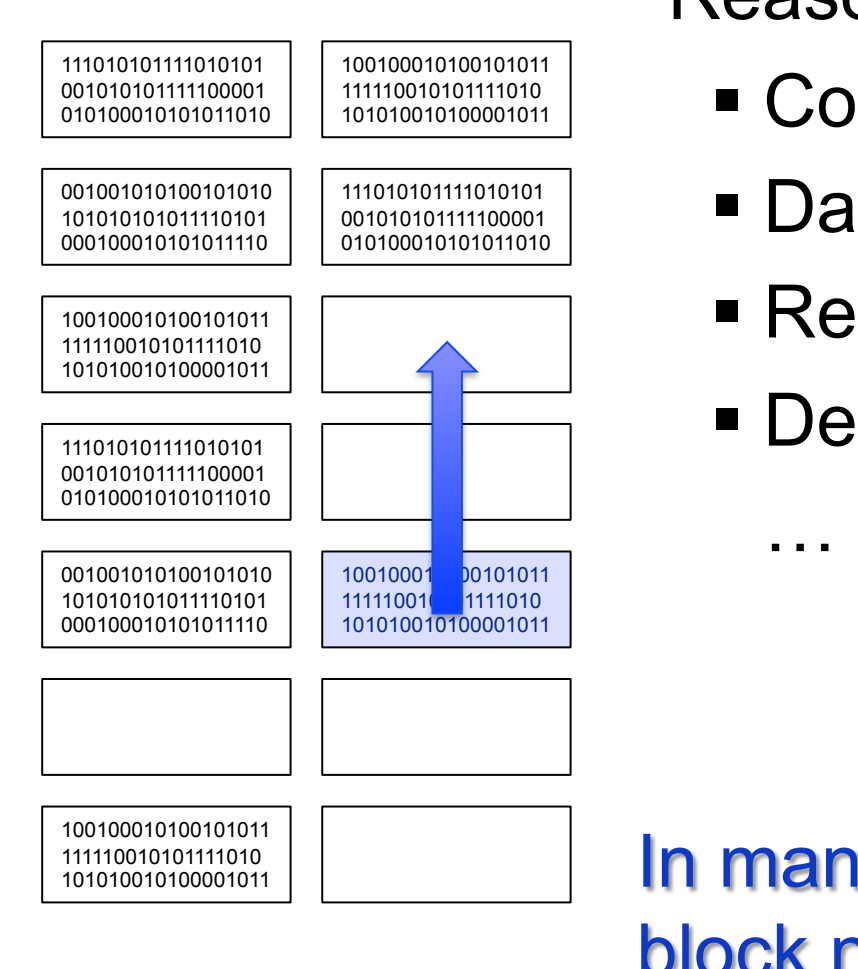

/dev/sda1 Reasons to move blocks:

- Consolidate free space
- **Data migration**
- Resize a partition
- Defragmentation

## In many cases: You start with block numbers, not with the files

# **Challenge: Dynamically Reorganizing Data**

/dev/sda1 /home/peter/projects

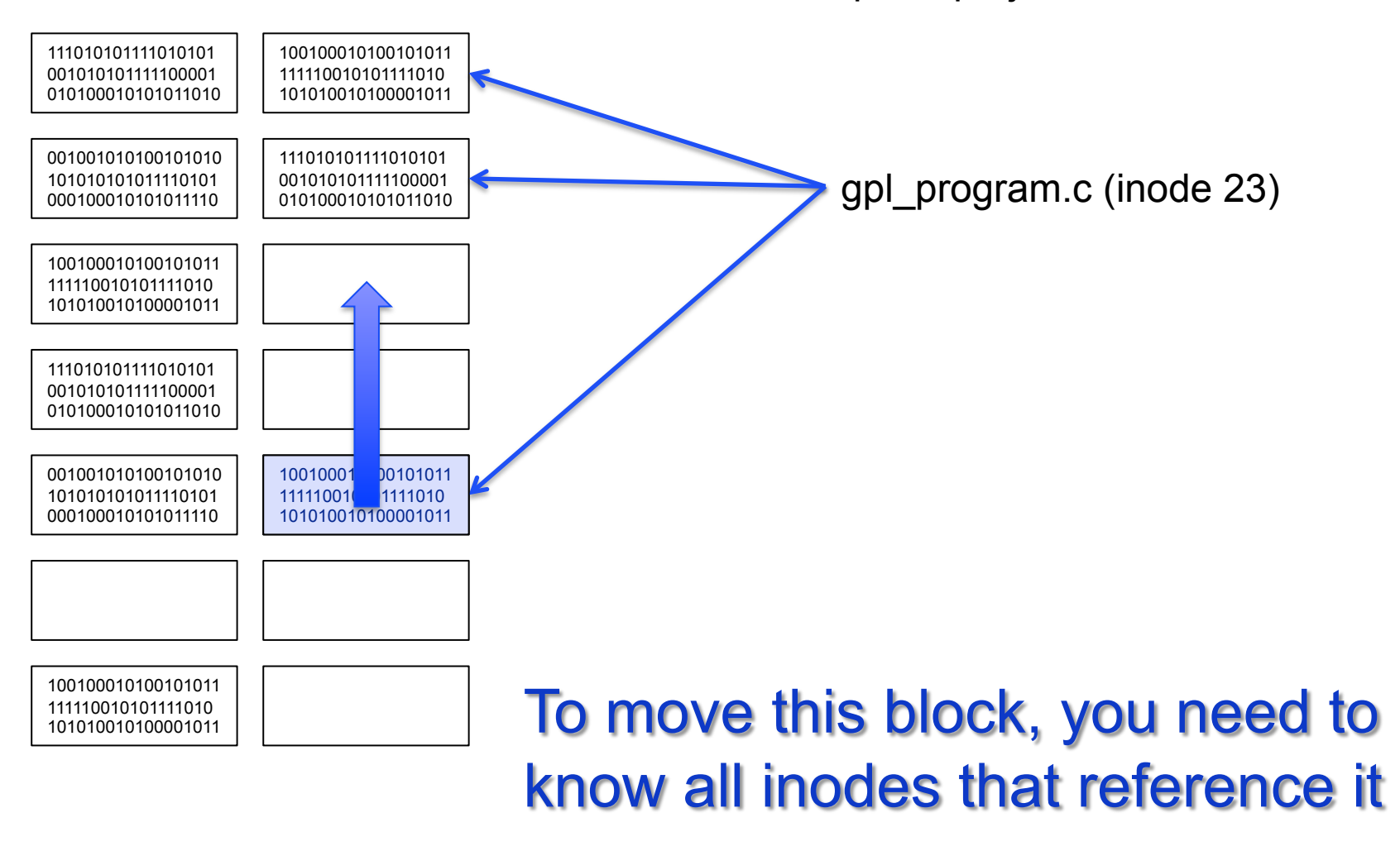

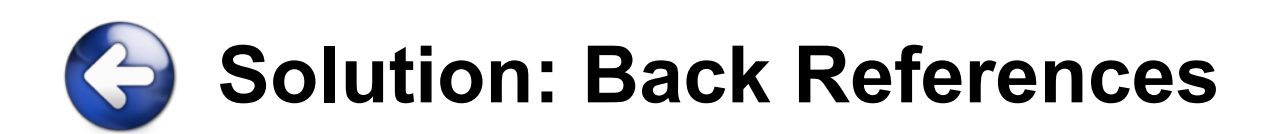

/dev/sda1 /home/peter/projects

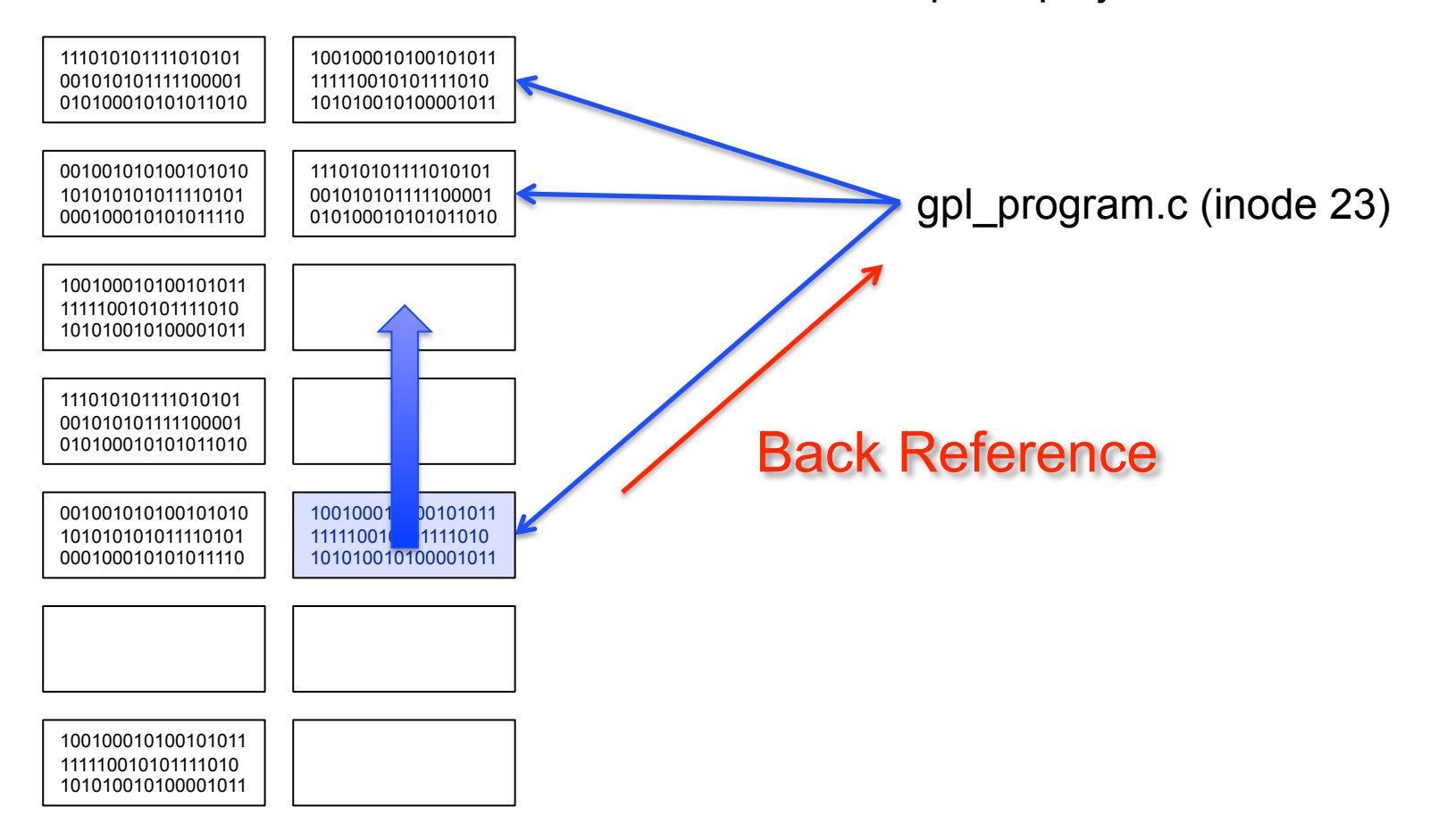

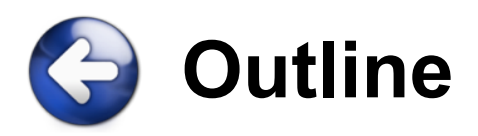

- 1. Introduction & Motivation
- 2. Challenges
- 3. Backlog Back References
- 4. Representing Writable Clones
- 5. Evaluation
- 6. Conclusion

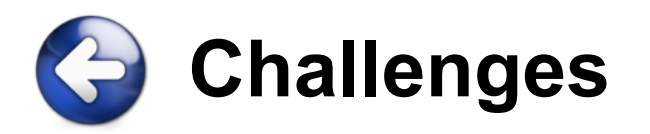

- Requirements
	- Low overhead
	- Performance does not decrease over time
	- Stable space overhead (not necessarily minimal)
- In the presence of:
	- Snapshots
	- Writable clones
	- Deduplication (block sharing)

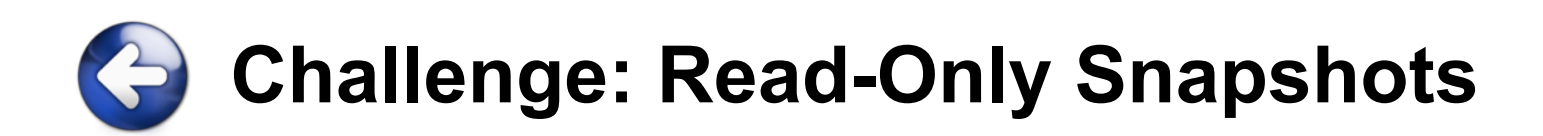

/dev/sda1 /dev/sda1 /home/peter/projects (9:00am)

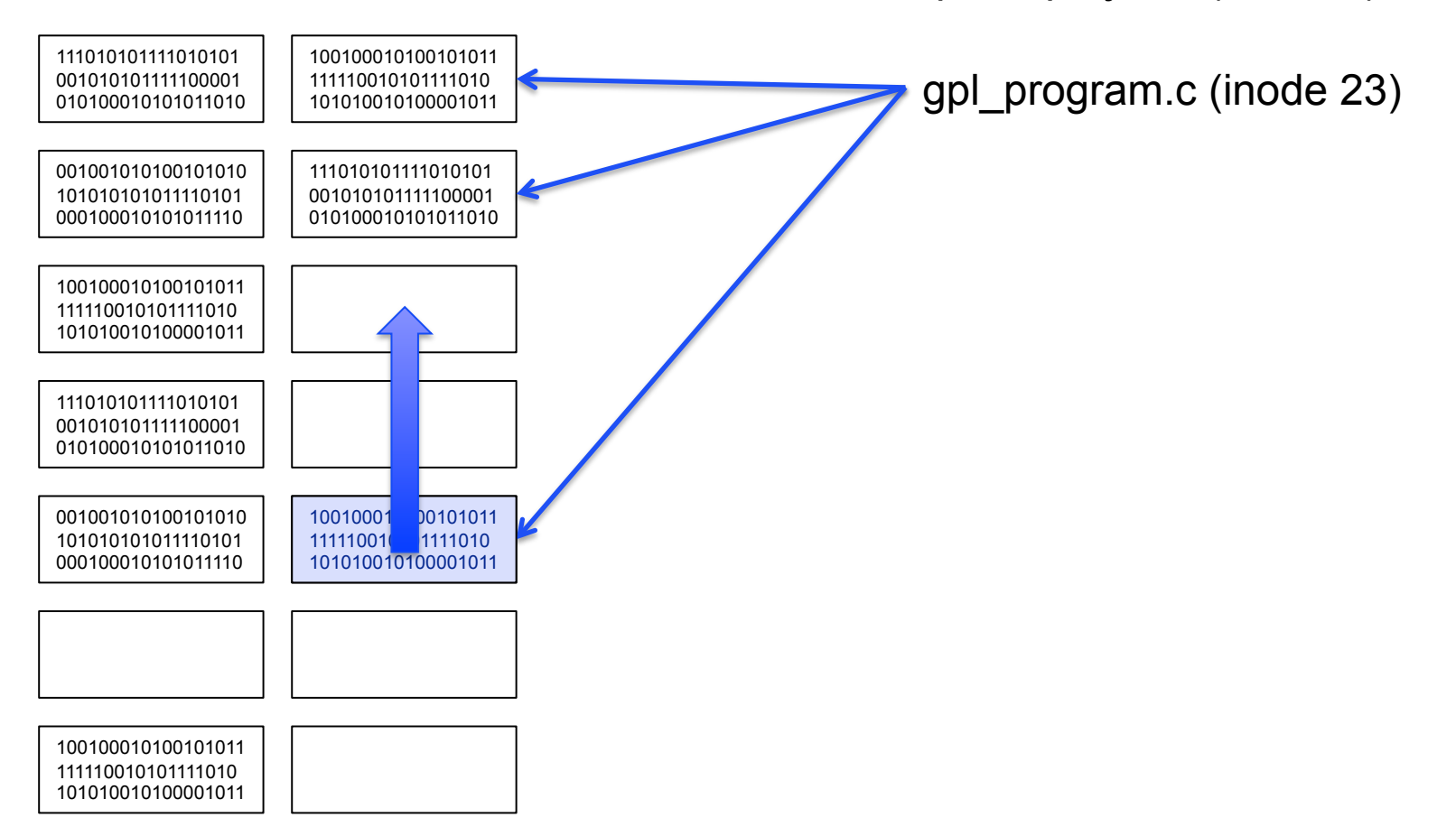

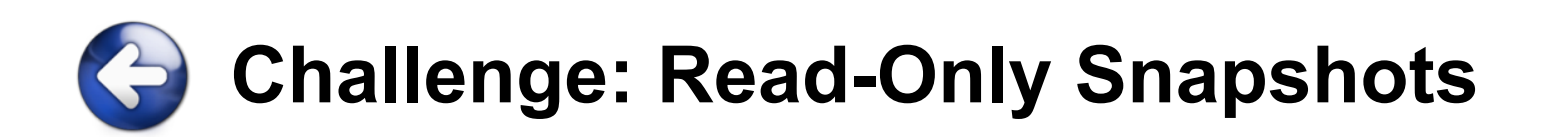

/dev/sda1 /home/peter/projects (9:00am)

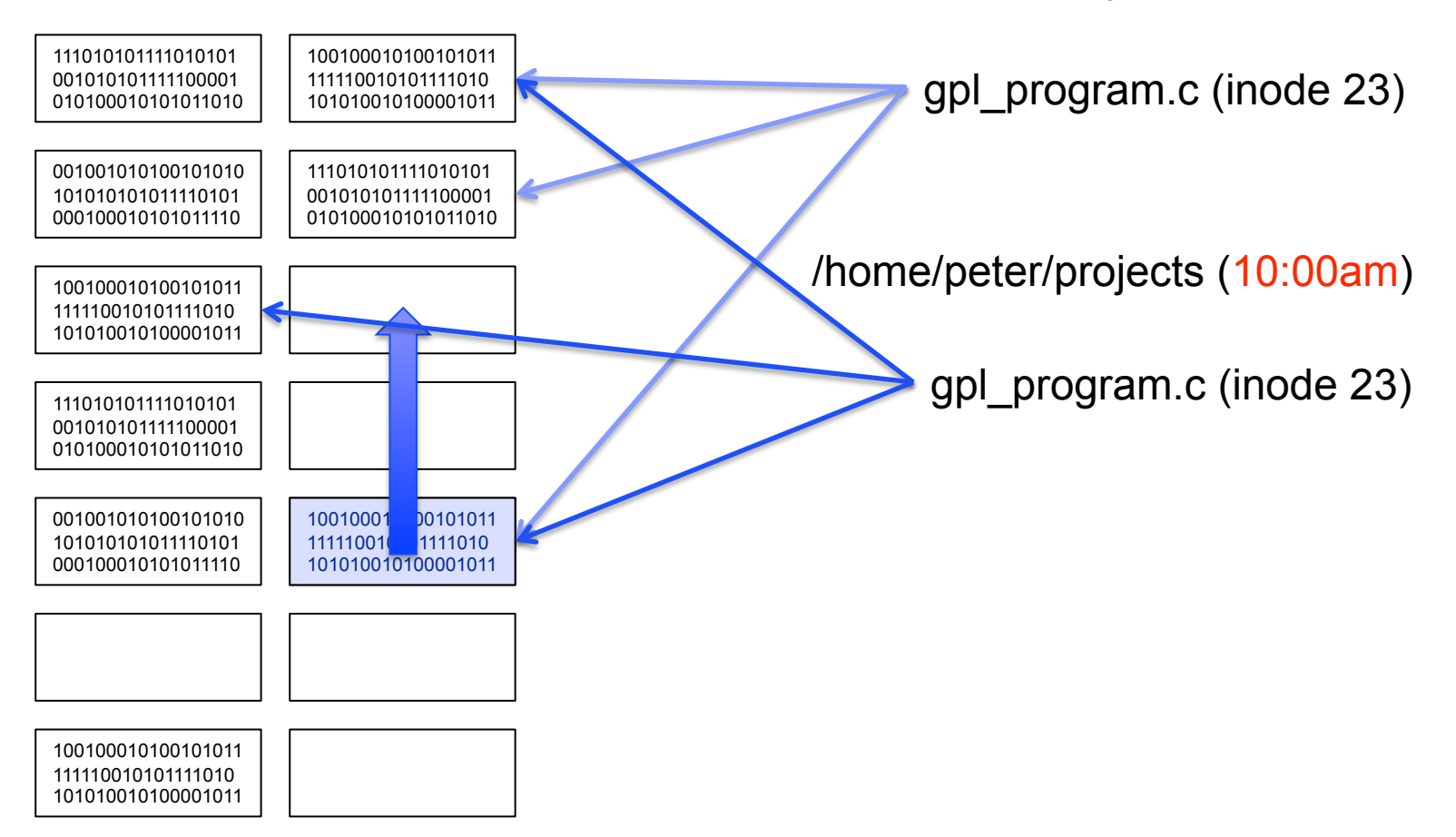

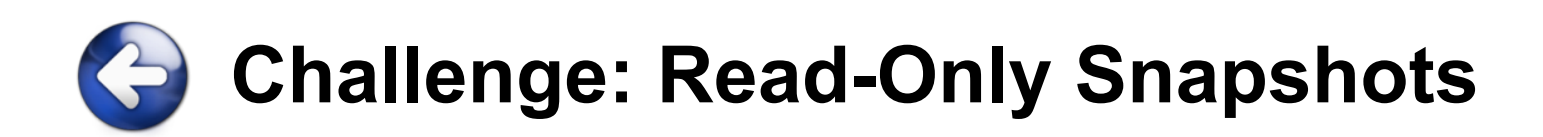

/dev/sda1 /dev/sda1 /home/peter/projects (9:00am)

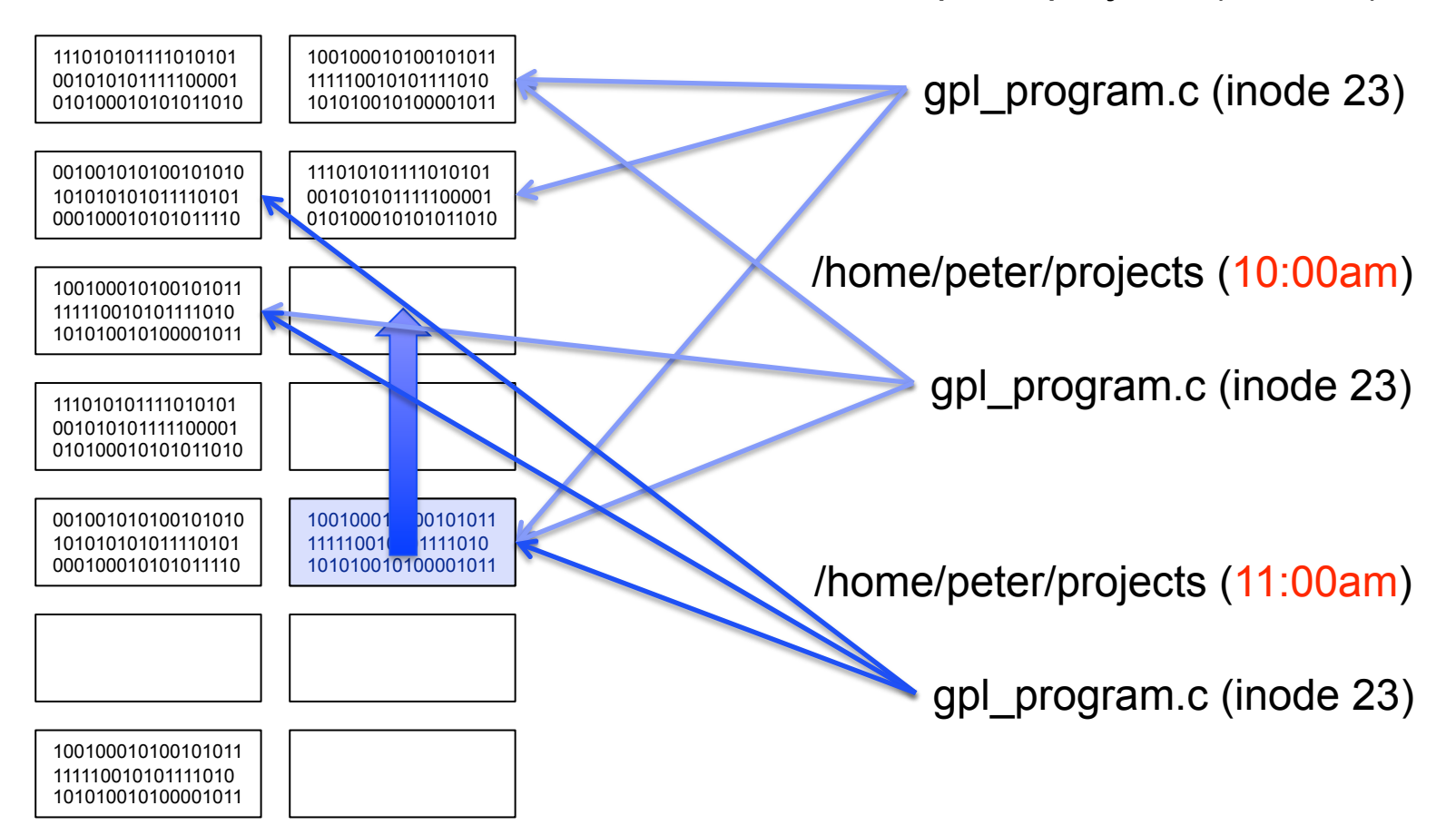

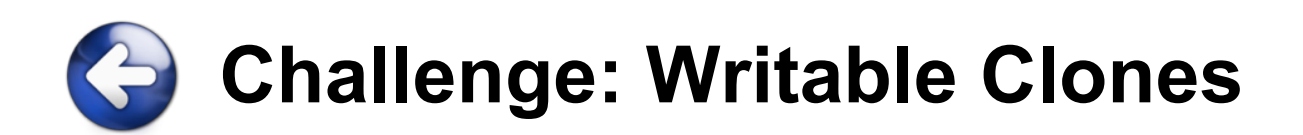

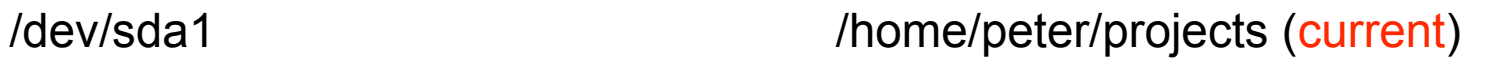

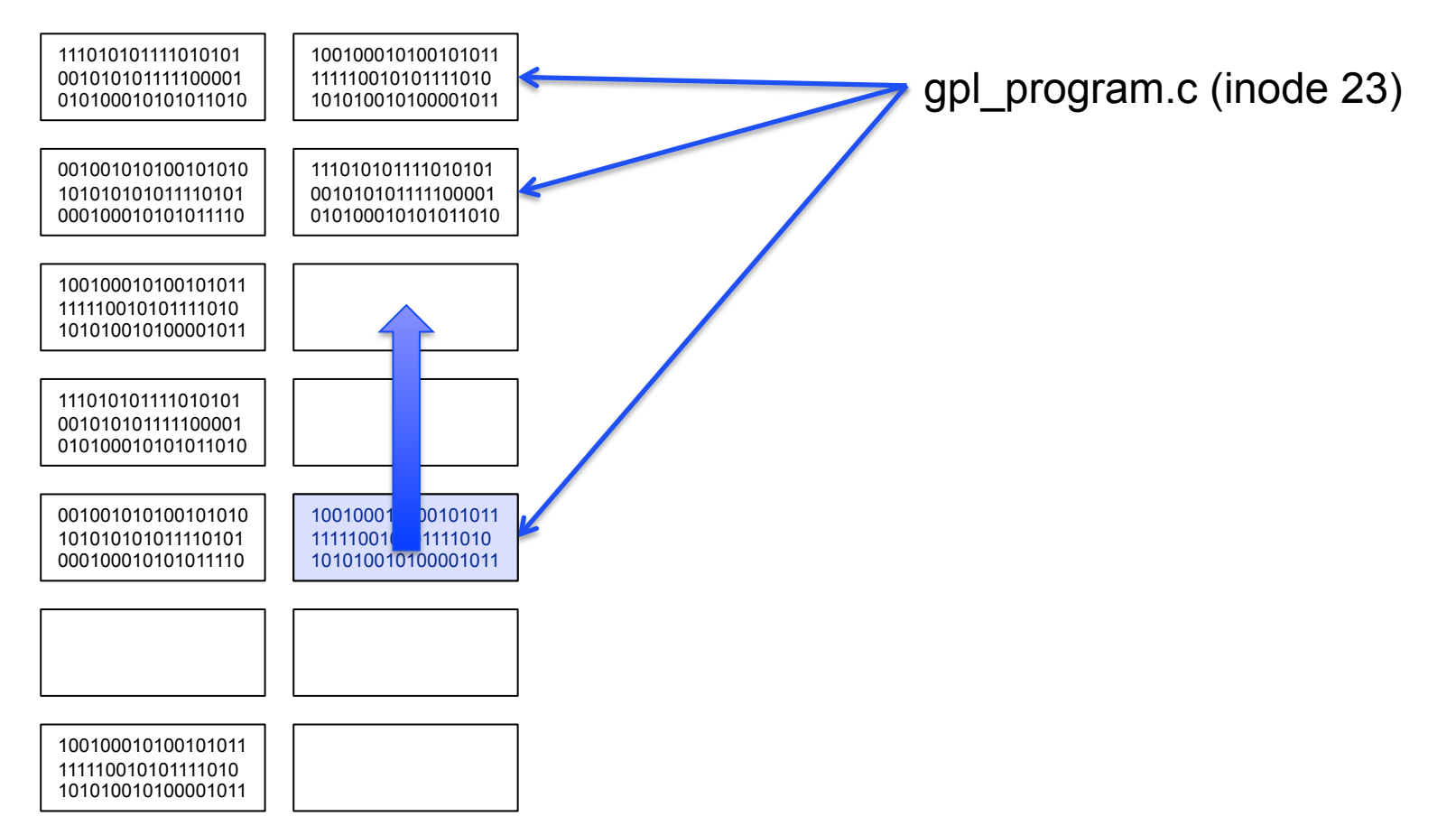

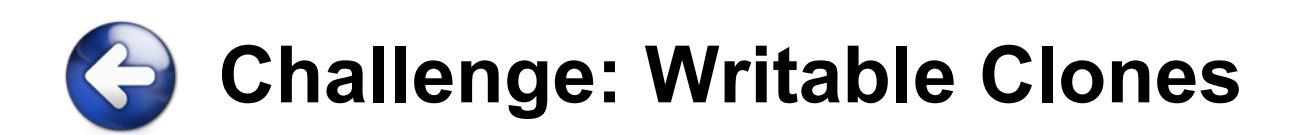

/dev/sda1 /dev/sda1 /home/peter/projects (current)

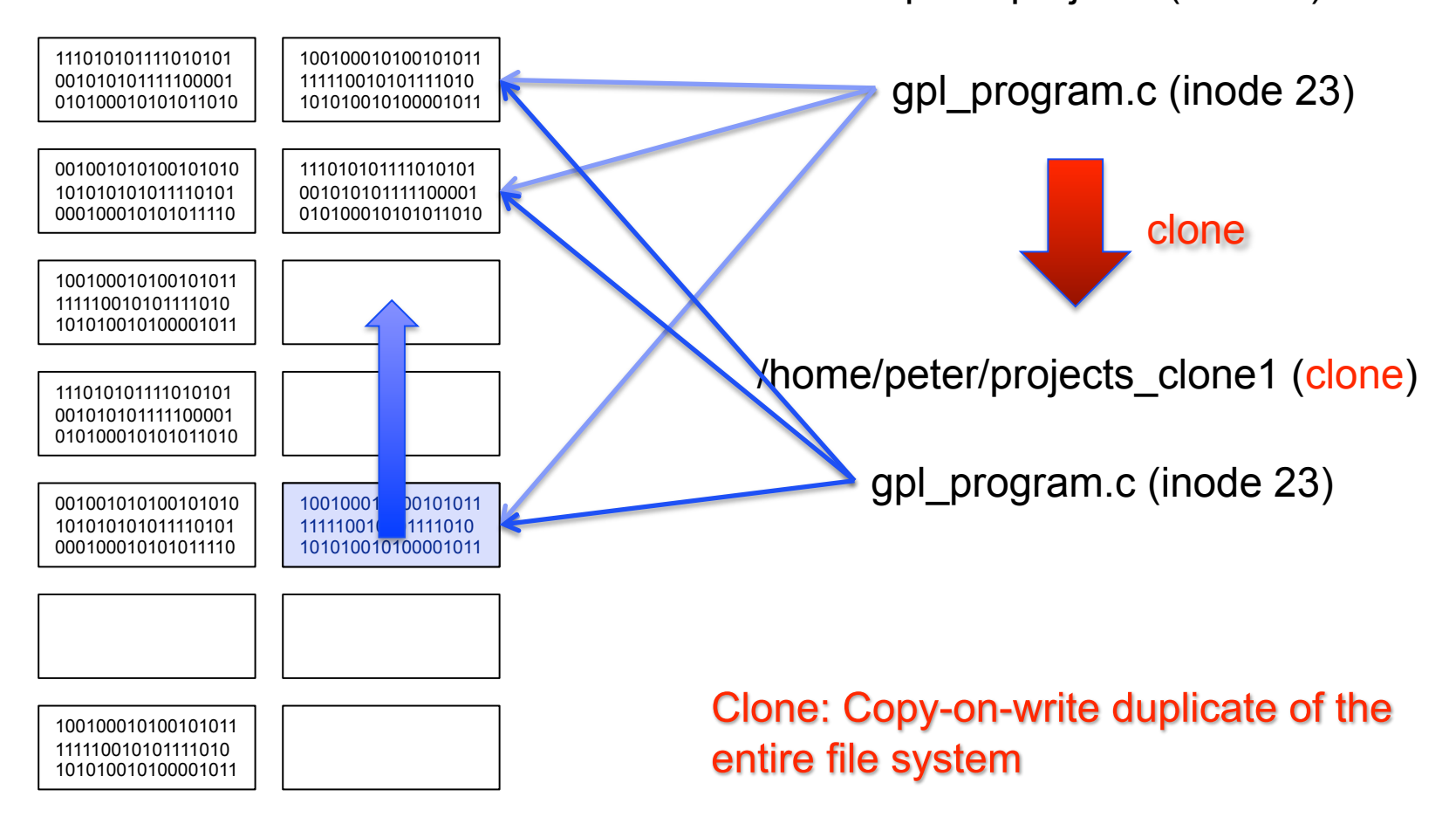

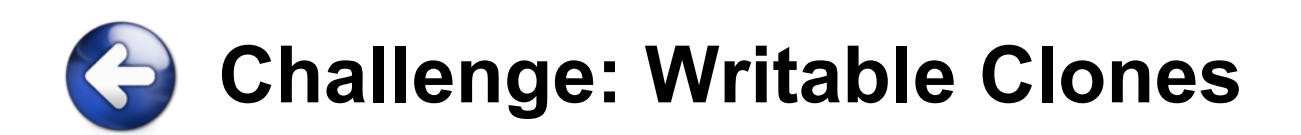

/dev/sda1 /dev/sda1 /home/peter/projects (current)

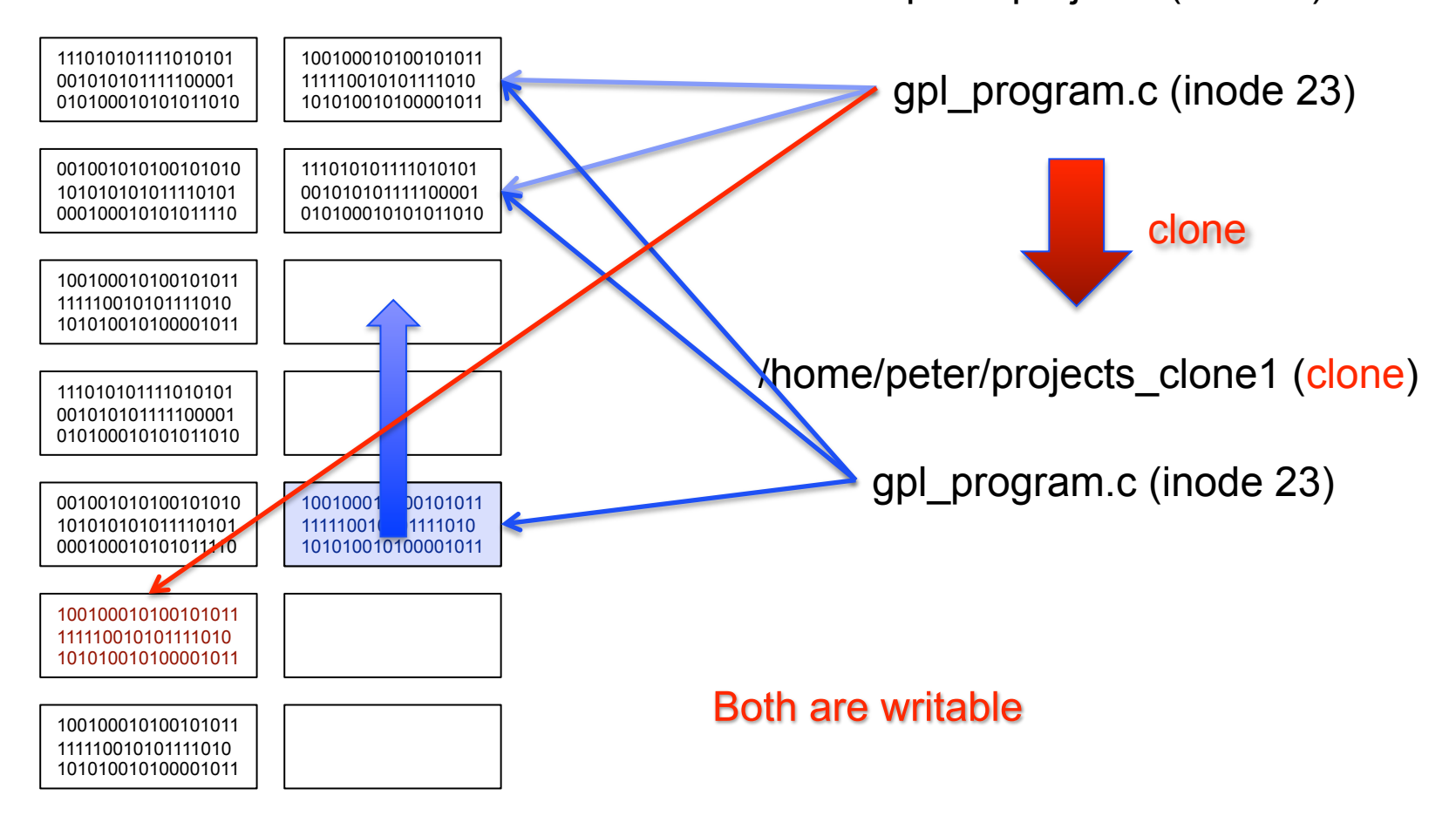

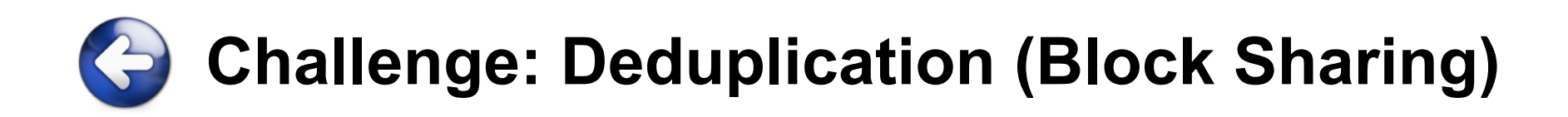

### $-1$  10010001 00101011 11111001 1111010 /dev/sda1 /home/peter/projects gpl\_program.c (inode 23) proprietary\_program.c (inode 67)

 

 

## **Two Ways to Implement Back References**  C

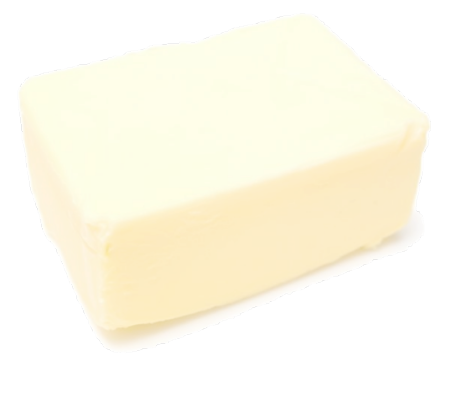

## **BTRFS**

- Very specific to btrfs
- **Tightly-coupled with** the extent allocator
- **Theoretically the best** you can do

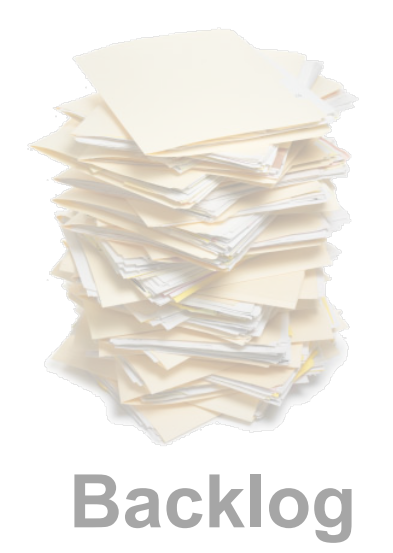

- **General approach**
- Not specific to any particular file system
- **Implemented in:** 
	- btrfs
	- ext3 (not in the paper)

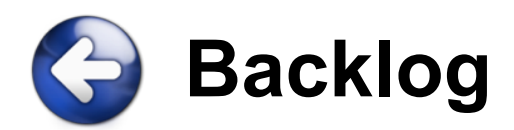

## **- Log-Structured Back References**

- Perform all updates to back references using a single large sequential I/O
- Avoid read-modify-write (to reduce seek)

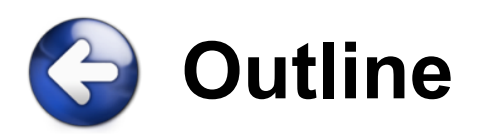

- 1. Introduction & Motivation
- 2. Challenges
- 3. Backlog Back References
- 4. Representing Writable Clones
- 5. Evaluation
- 6. Conclusion

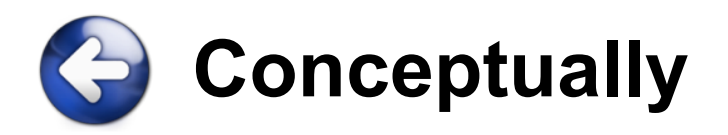

- Assume:
	- A write-anywhere file system
	- No support for writable clones (for now)

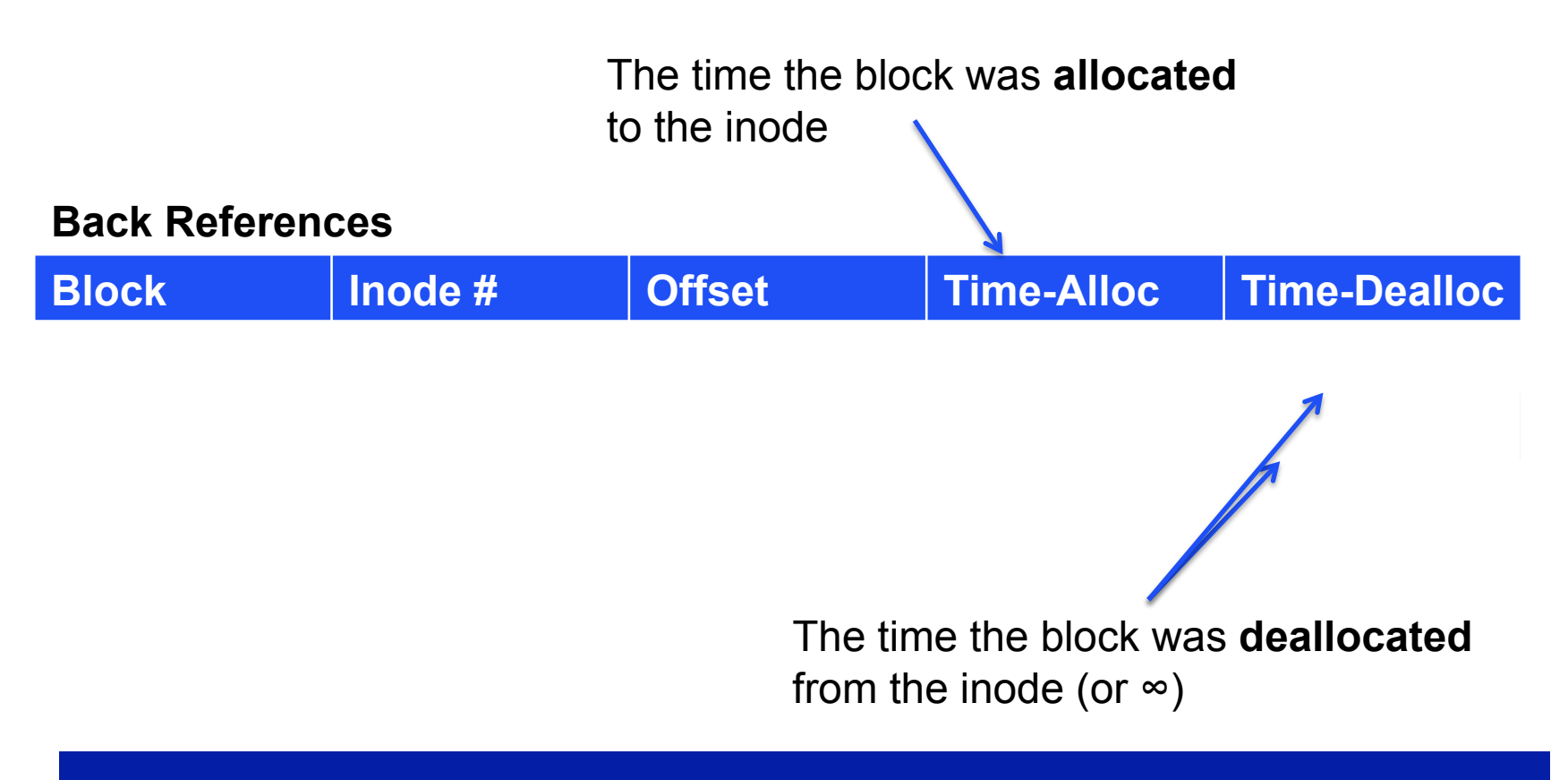

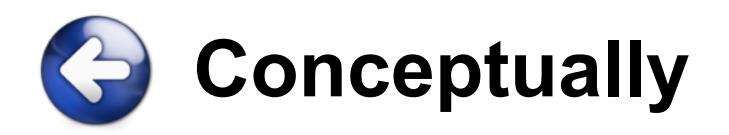

- Assume:
	- A write-anywhere file system
	- No support for writable clones (for now)

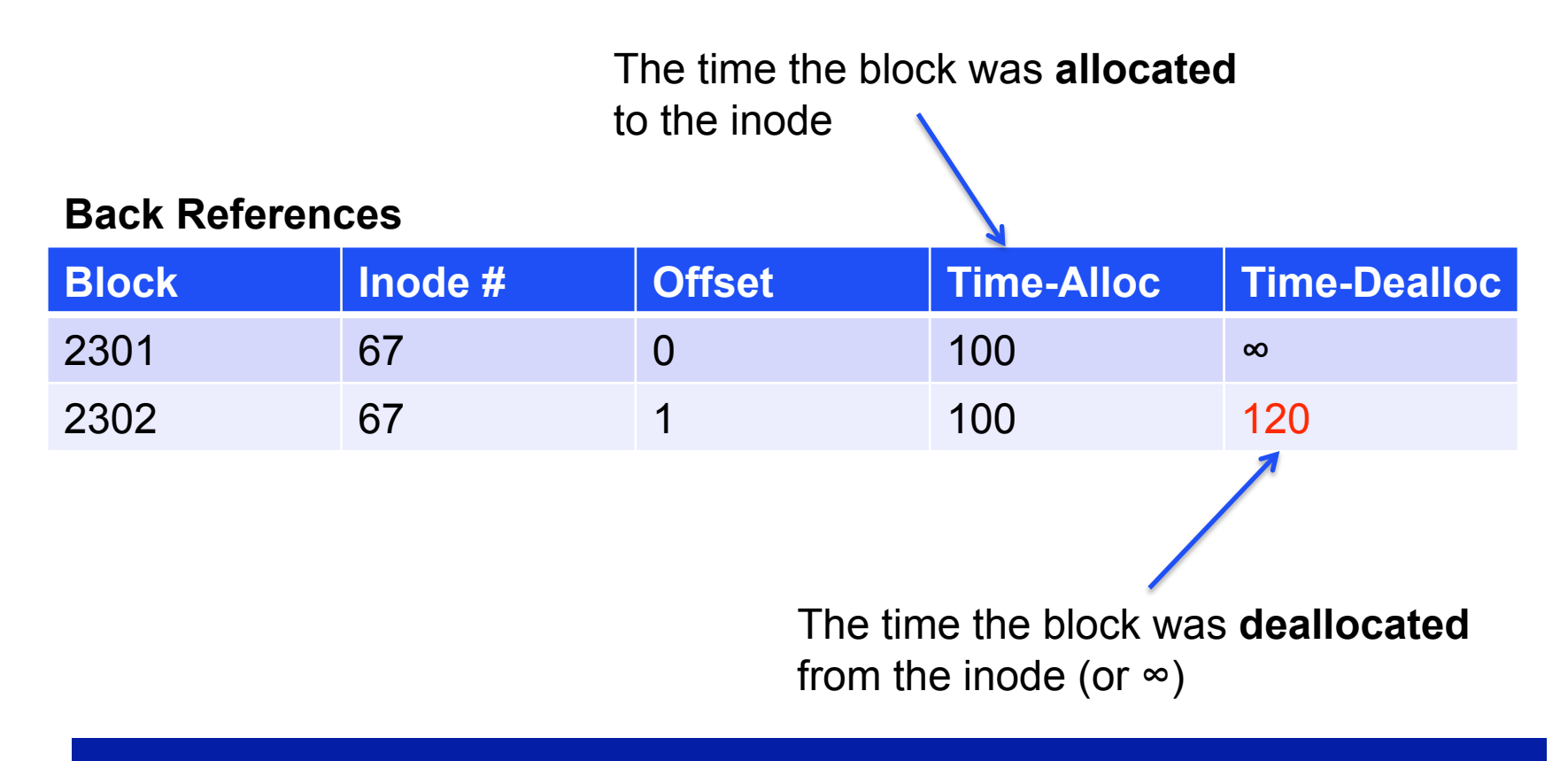

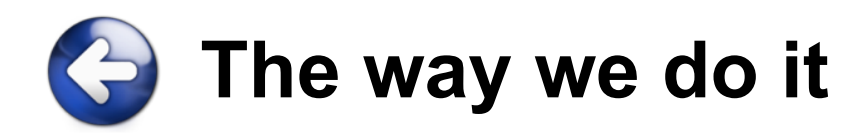

■ Keep logs for allocating and deallocating blocks (avoid read-modify-write):

### **Operations:**

- T=100 Allocate 2301
- T=100 Allocate 2302
- T=120 Free 2302

### **Allocation Records**

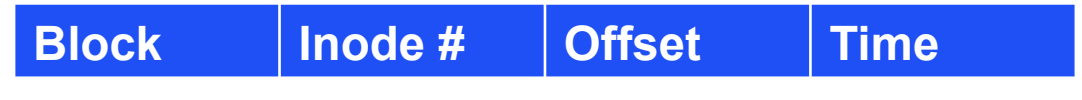

### **Deallocation Records**

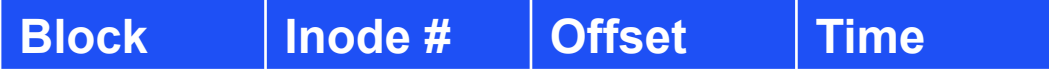

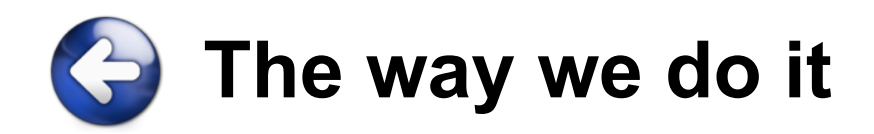

■ The conceptual view of back references can be efficiently reconstructed by comparing the two logs

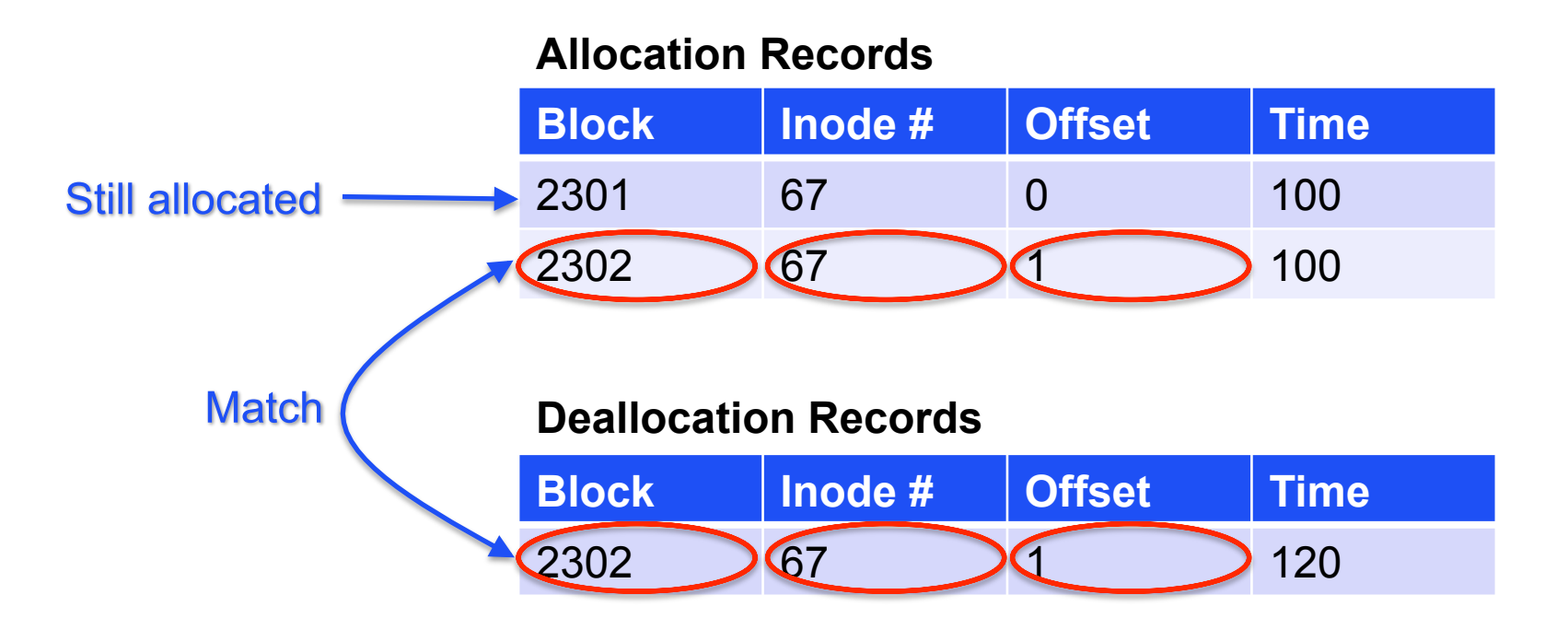

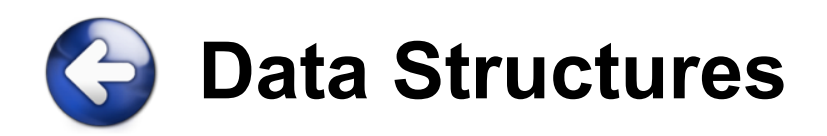

- Build a B+Tree in memory, keyed by block no.
- Periodically flush to disk and start new tree
- **Bloom filter per tree to speed up point queries**

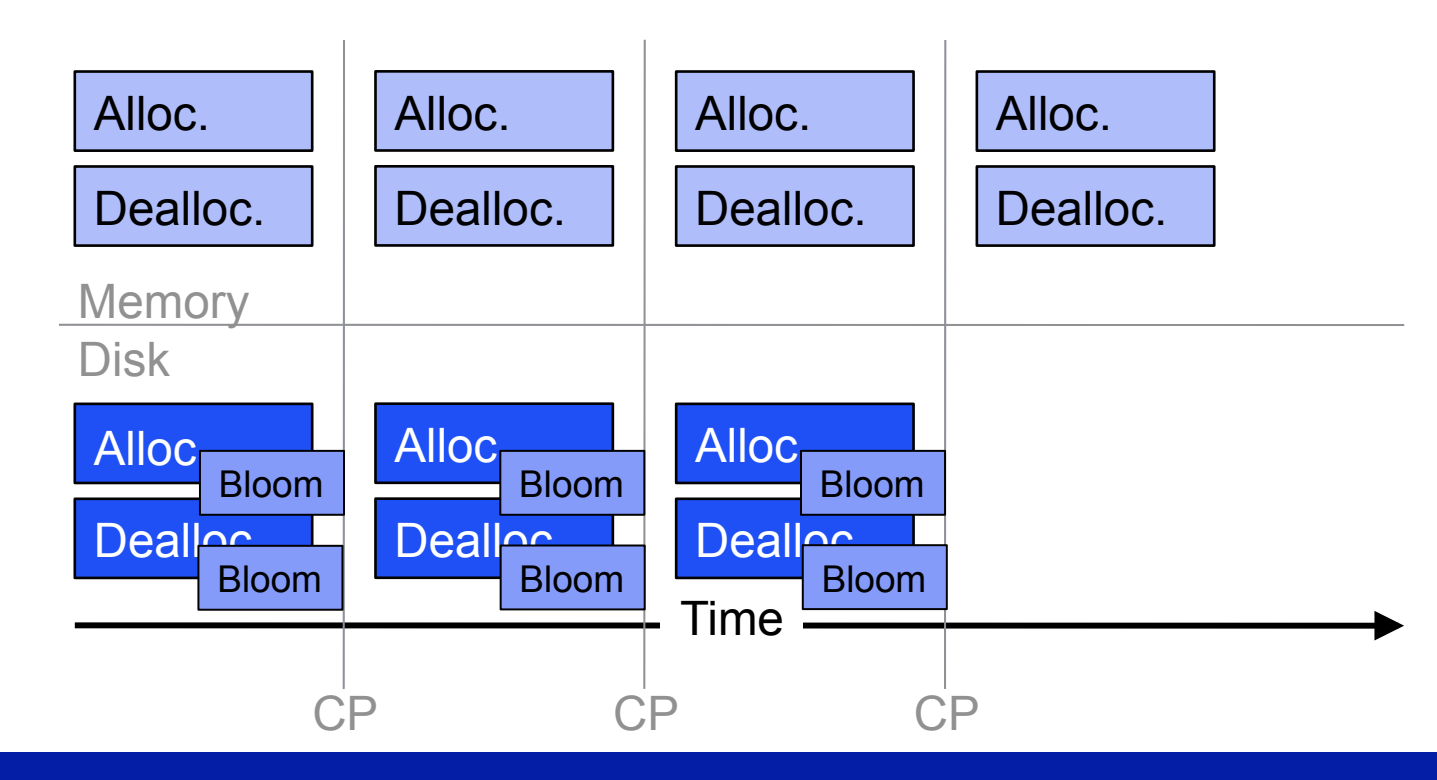

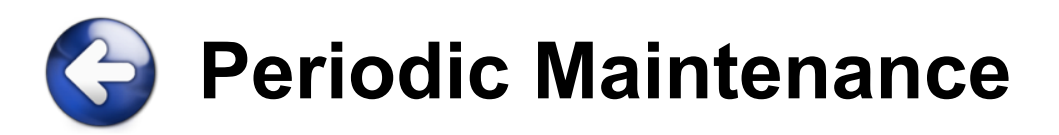

- Merge the small trees into a single large tree
- Combine matching alloc. and dealloc. records
- Purge unneeded records

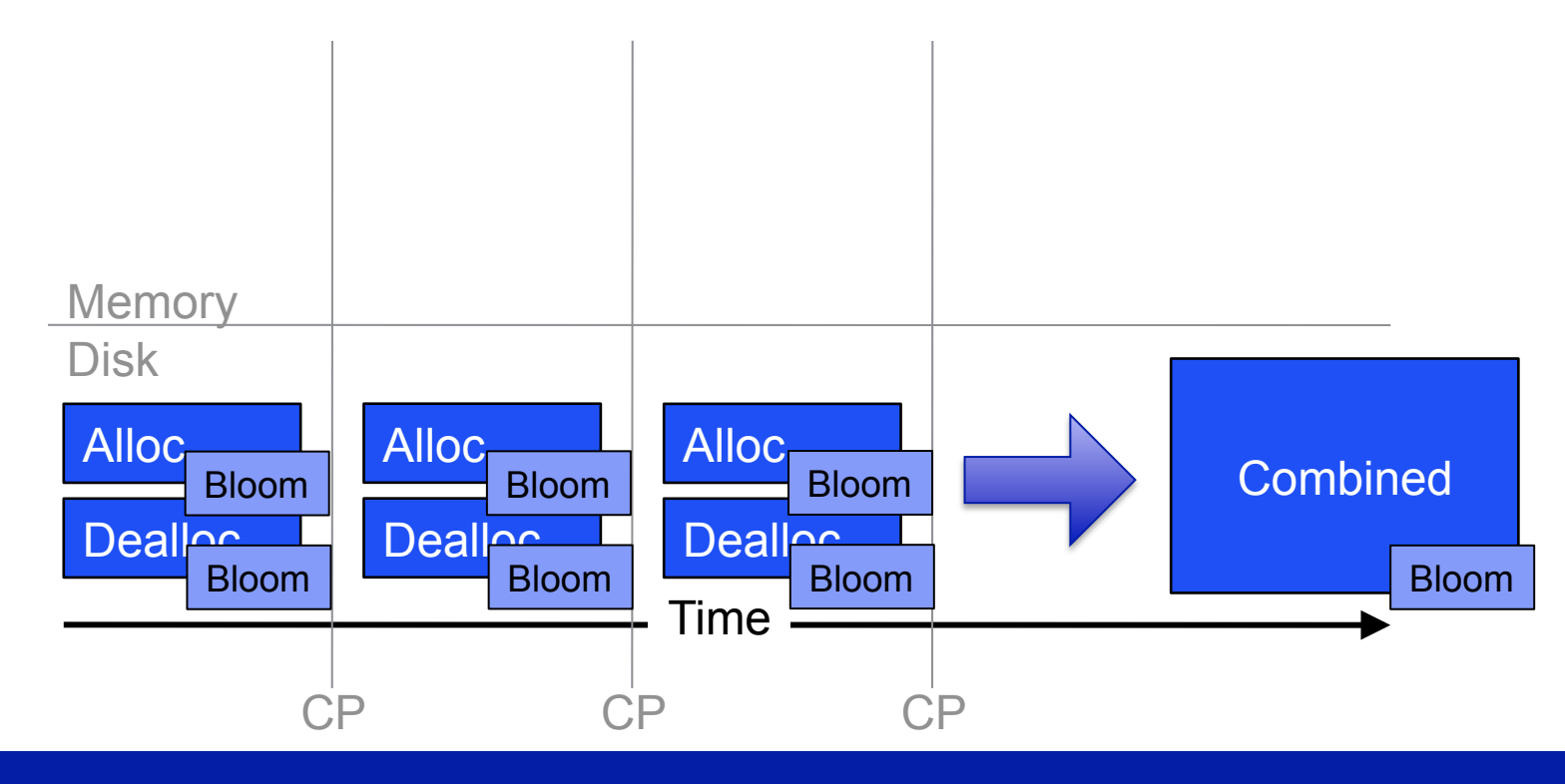

© 2009-2010 Peter Macko, Margo Seltzer, Keith Smith

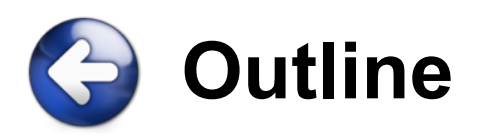

- 1. Introduction & Motivation
- 2. Challenges
- 3. Backlog Back References
- 4. Representing Writable Clones
- 5. Evaluation
- 6. Conclusion

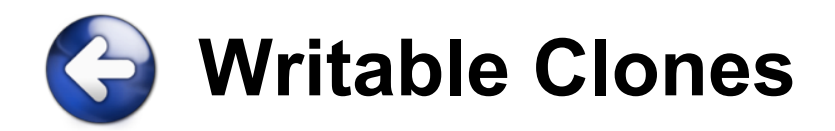

**Snapshots can be organized into a tree:** 

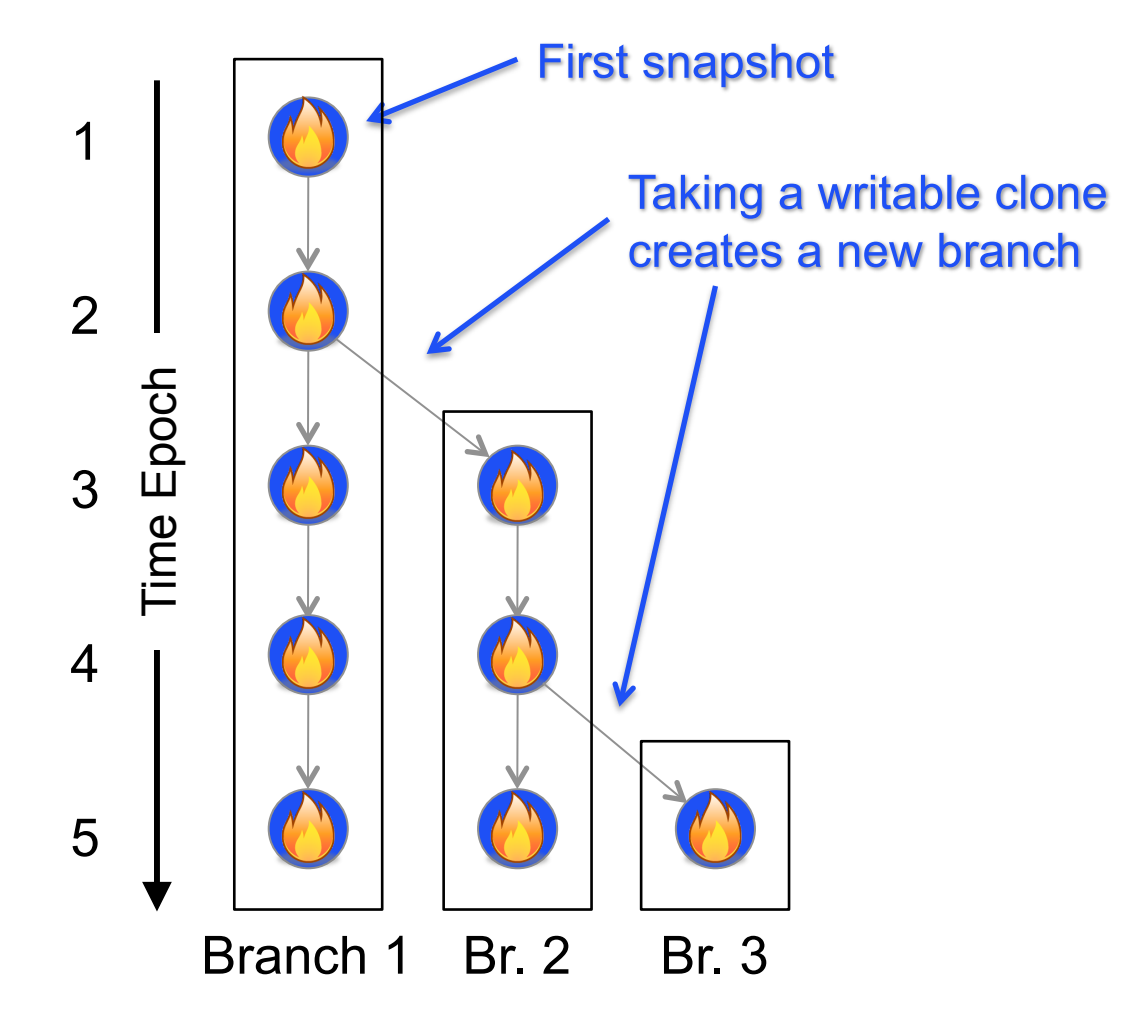

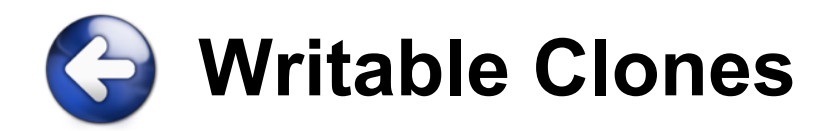

Uust add a Branch # field:

### **Allocation Records**

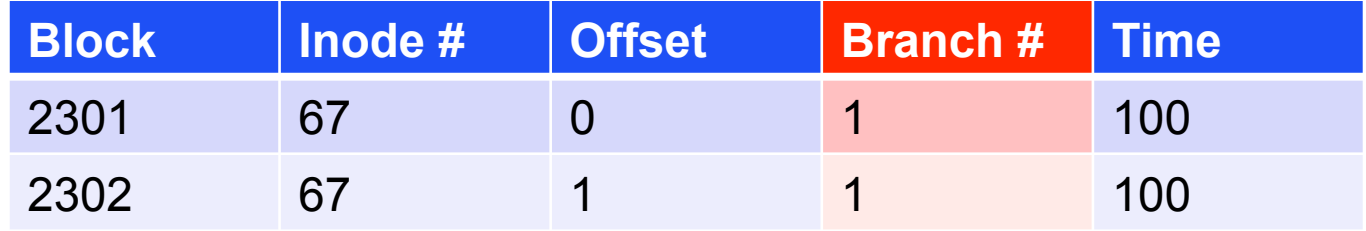

### **Deallocation Records**

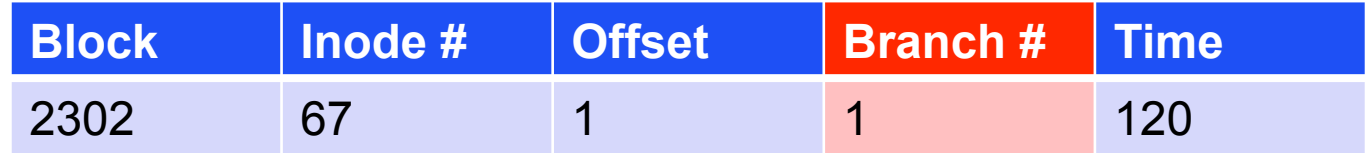

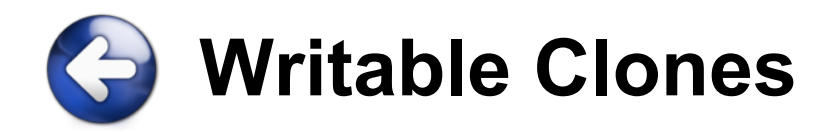

**Structural Inheritance** 

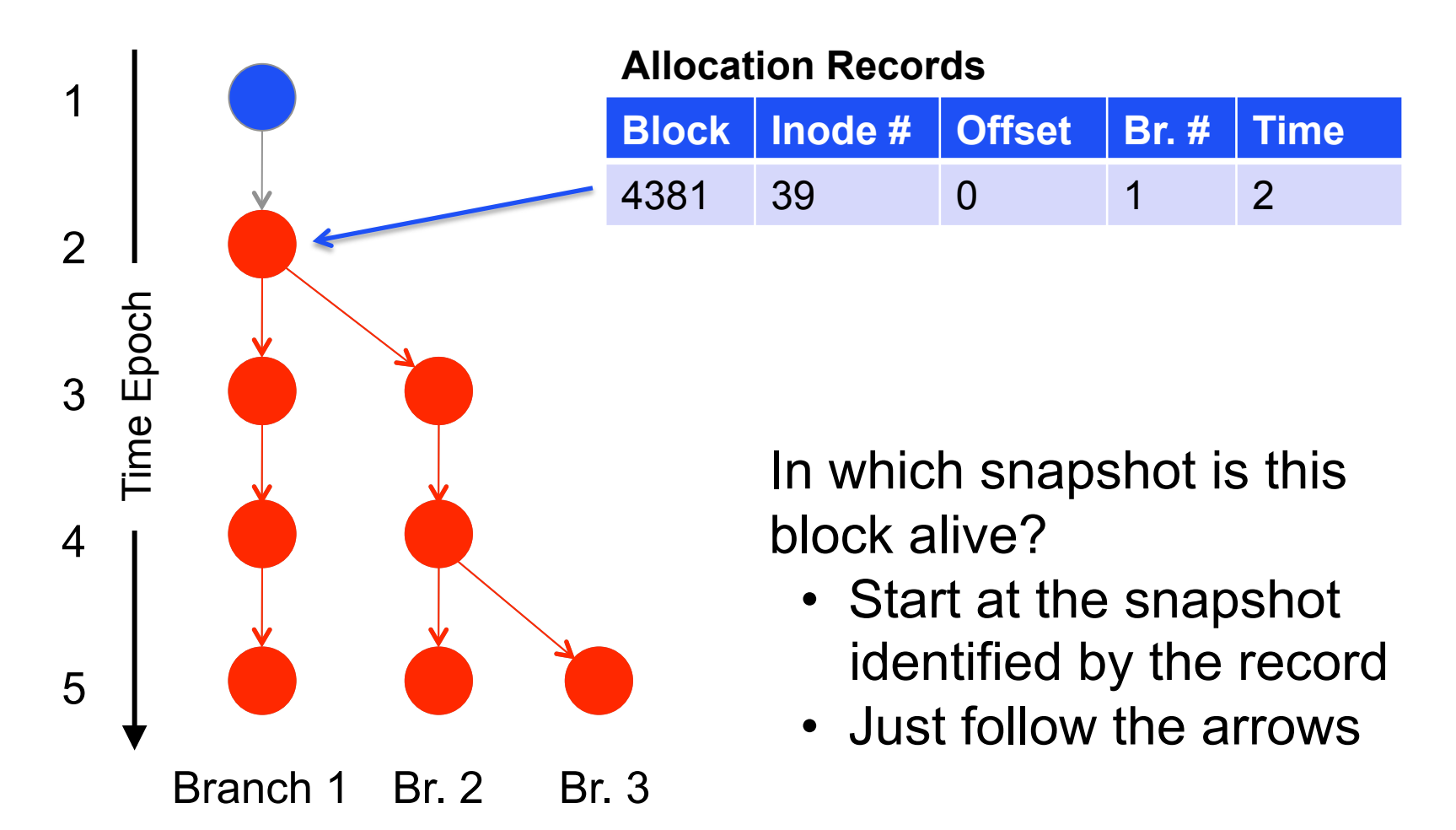

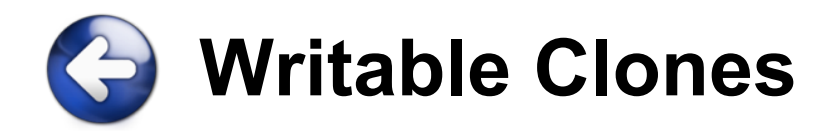

**Structural Inheritance** 

### **Allocation Records**

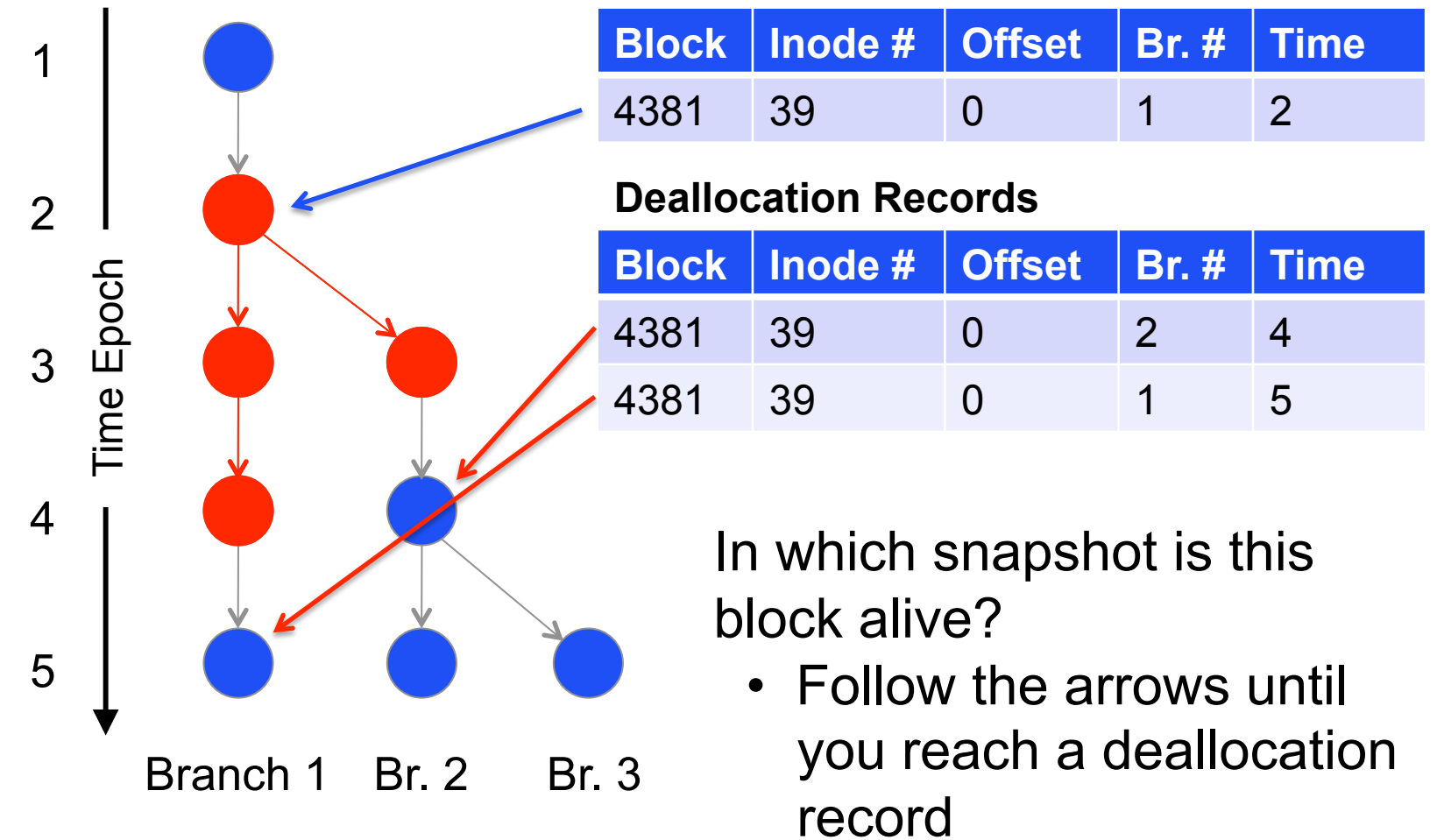

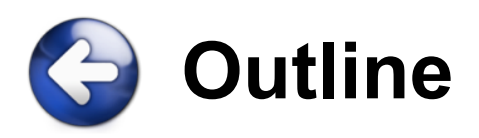

- 1. Introduction & Motivation
- 2. Challenges
- 3. Backlog Back References
- 4. Representing Writable Clones
- 5. Evaluation
- 6. Conclusion

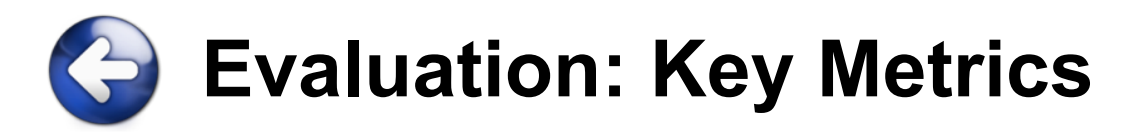

- **Time overhead**
- **Space overhead**
- **Comparison with BTRFS-specific** implementation

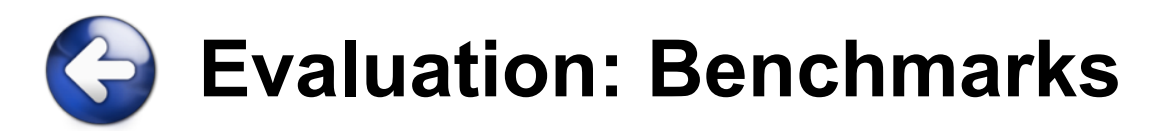

- File System Simulator
	- Synthetic Workloads
	- NFS Trace (EECS03, home directories)
- Customized BTRFS (where we replaced its file-system-specific back references by our implementation)
	- Microbenchmarks
	- Application Benchmarks

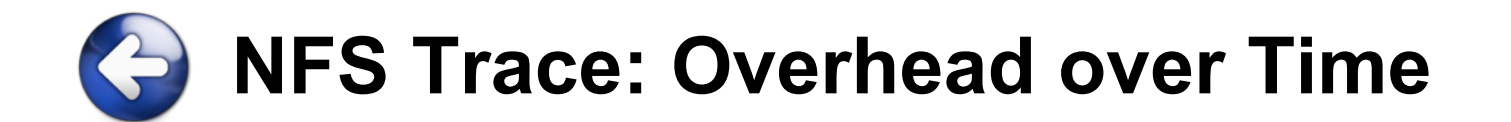

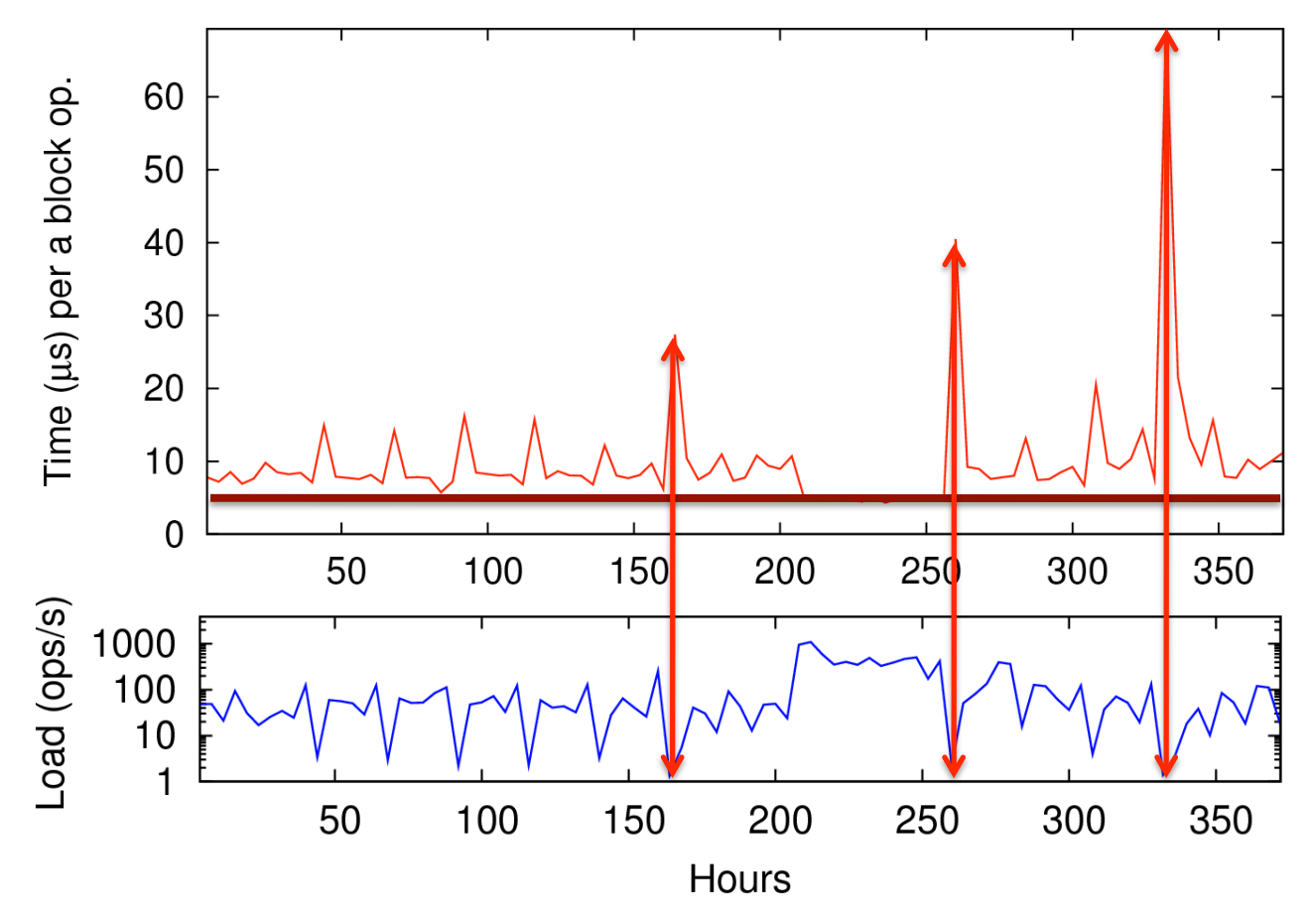

- **No performance degradation over time**
- **Spikes correspond to the periods of low file system activity**

# **NFS Trace: Overhead vs. File System Load**

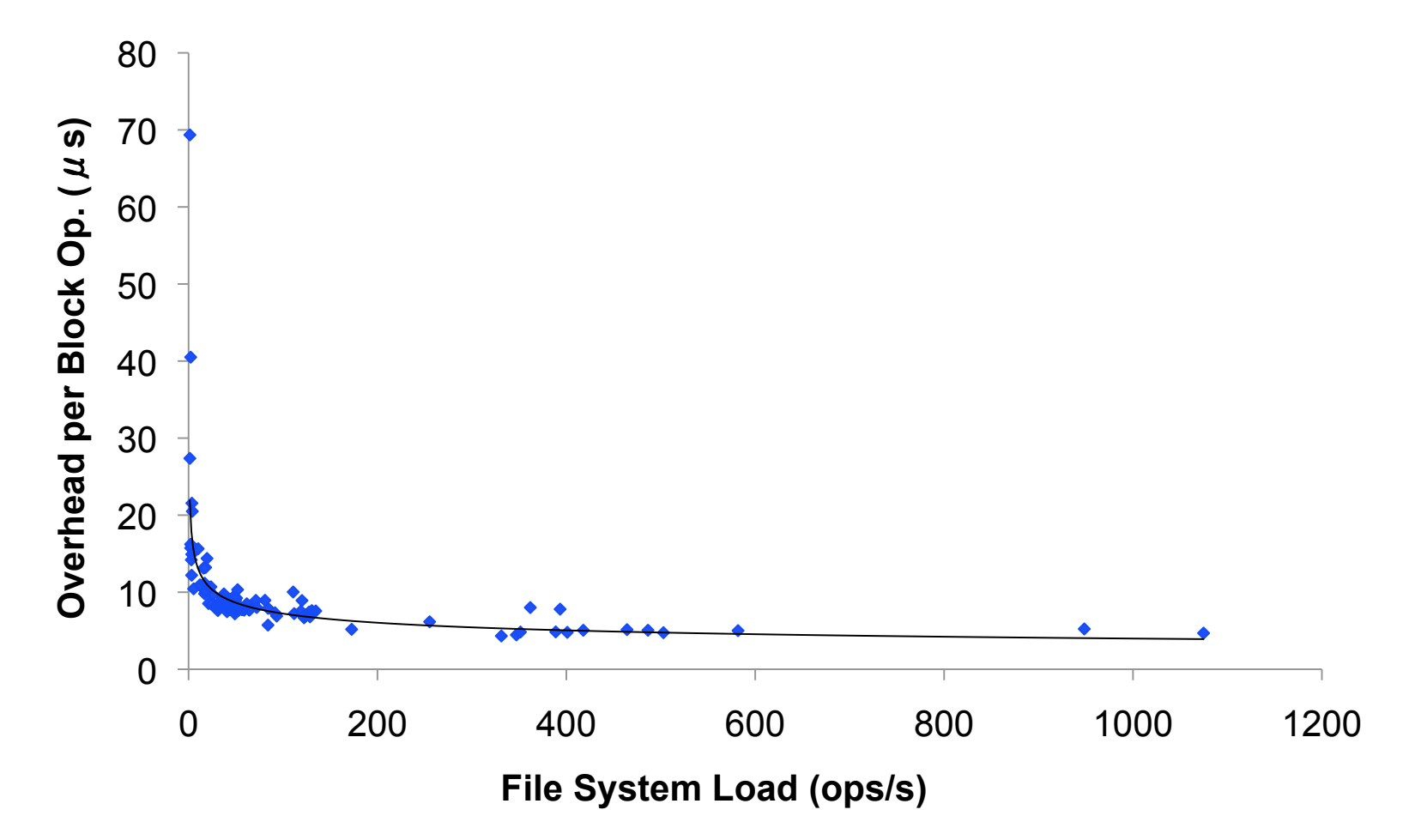

**Time overhead per block operation is inversely proportional to the** file system load

# **NFS Trace: Overhead vs. File System Load**

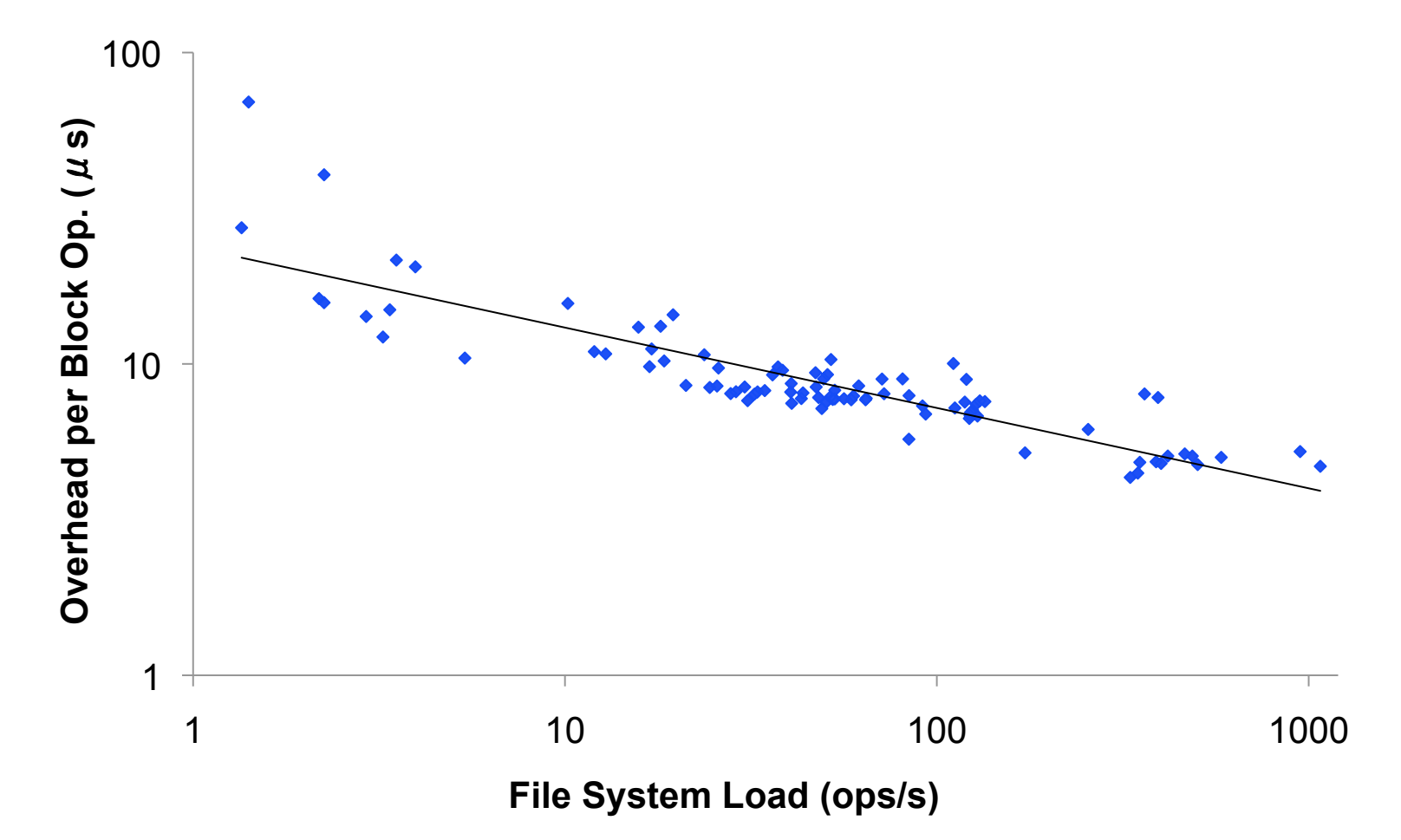

**Time overhead per block operation is inversely proportional to the** file system load

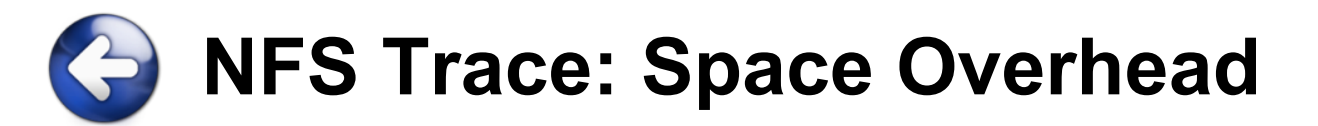

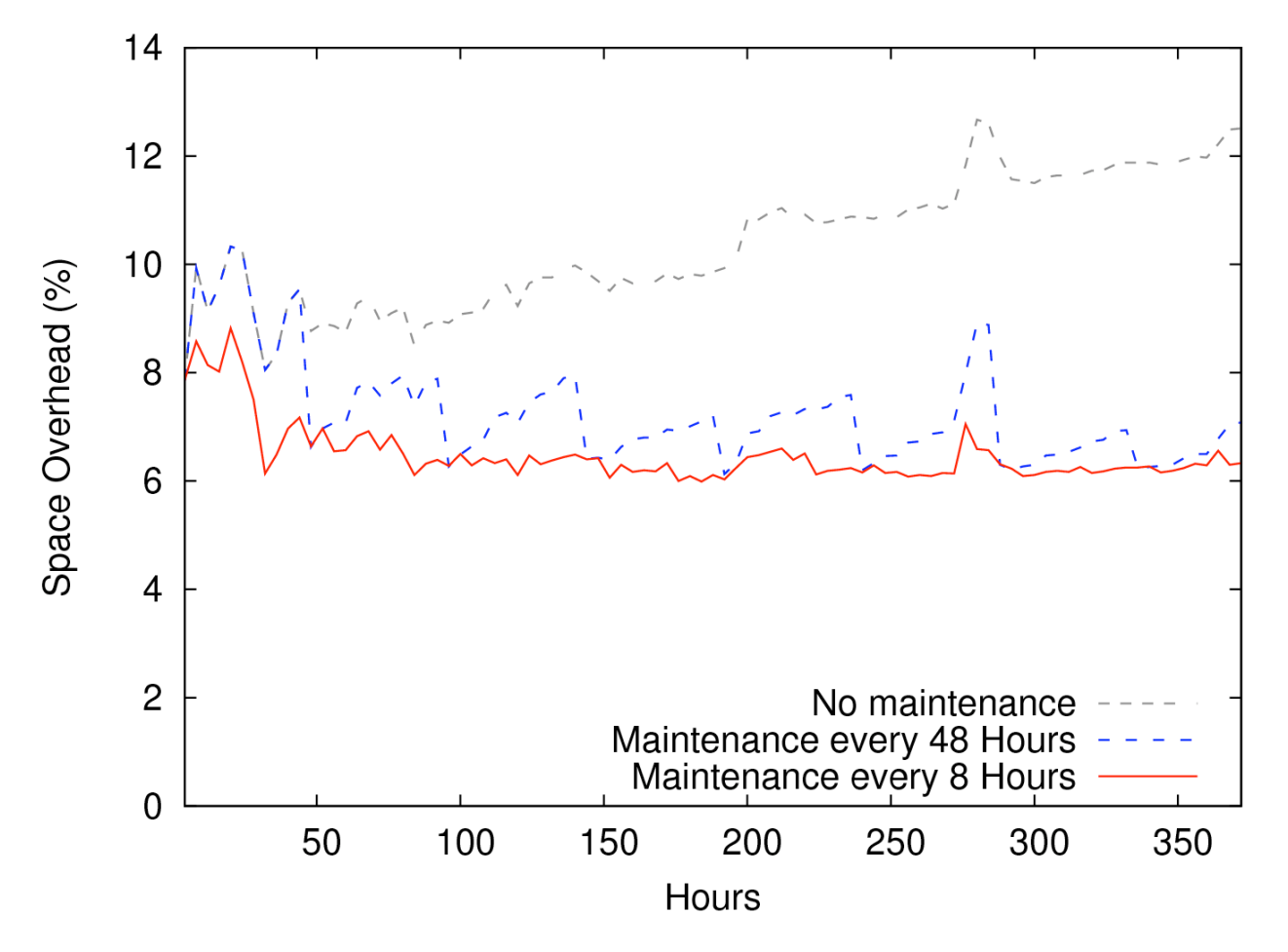

- **Space overhead: 6.3%, stable over time**
- Maintenance: at most 24.1 seconds

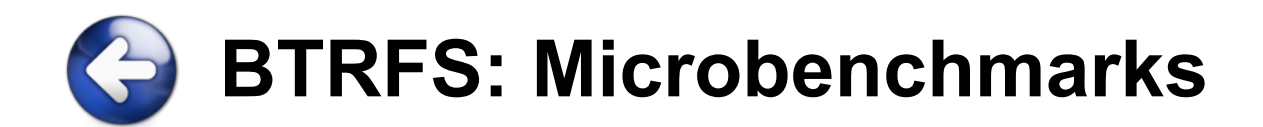

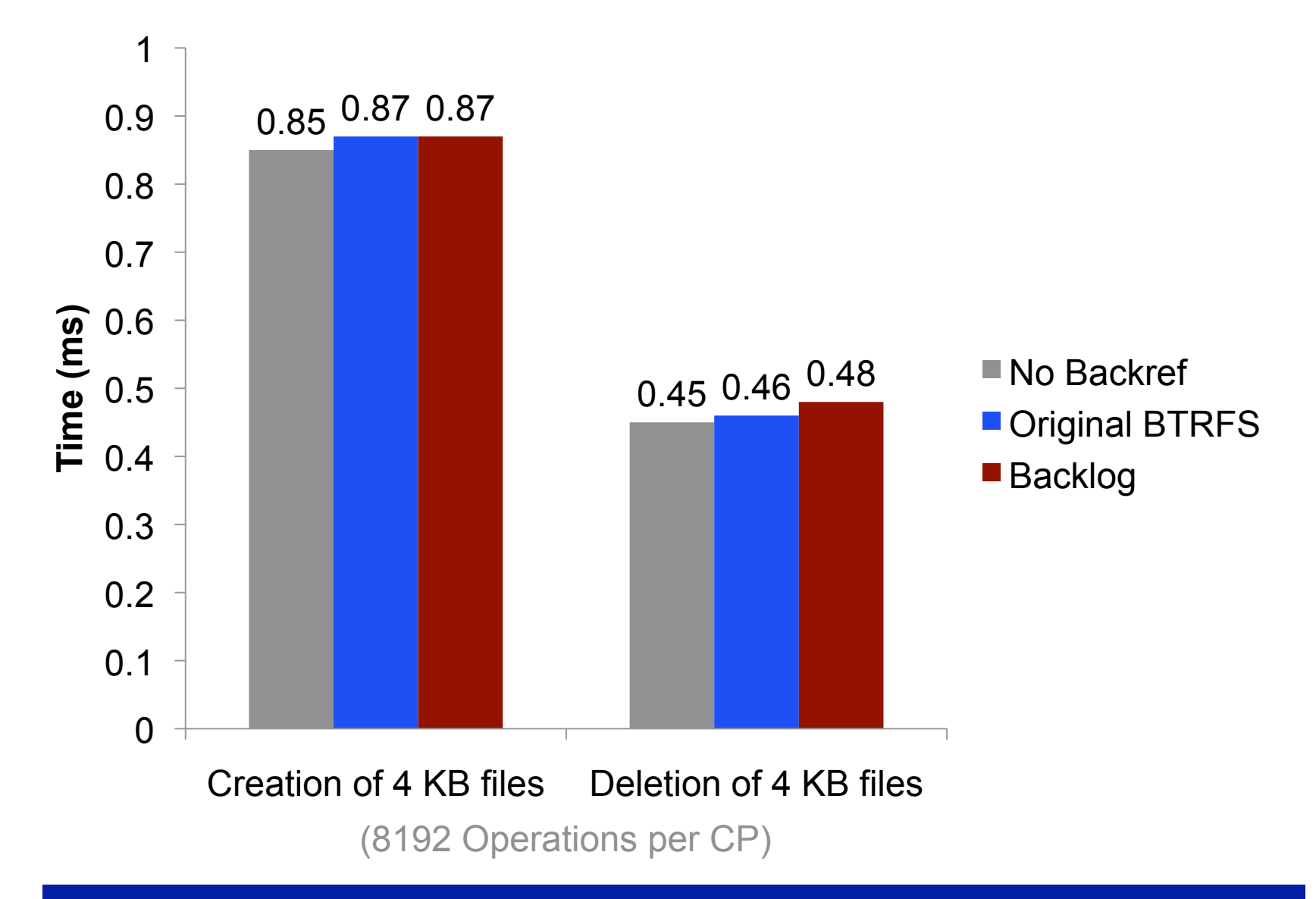

© 2009-2010 Peter Macko, Margo Seltzer, Keith Smith

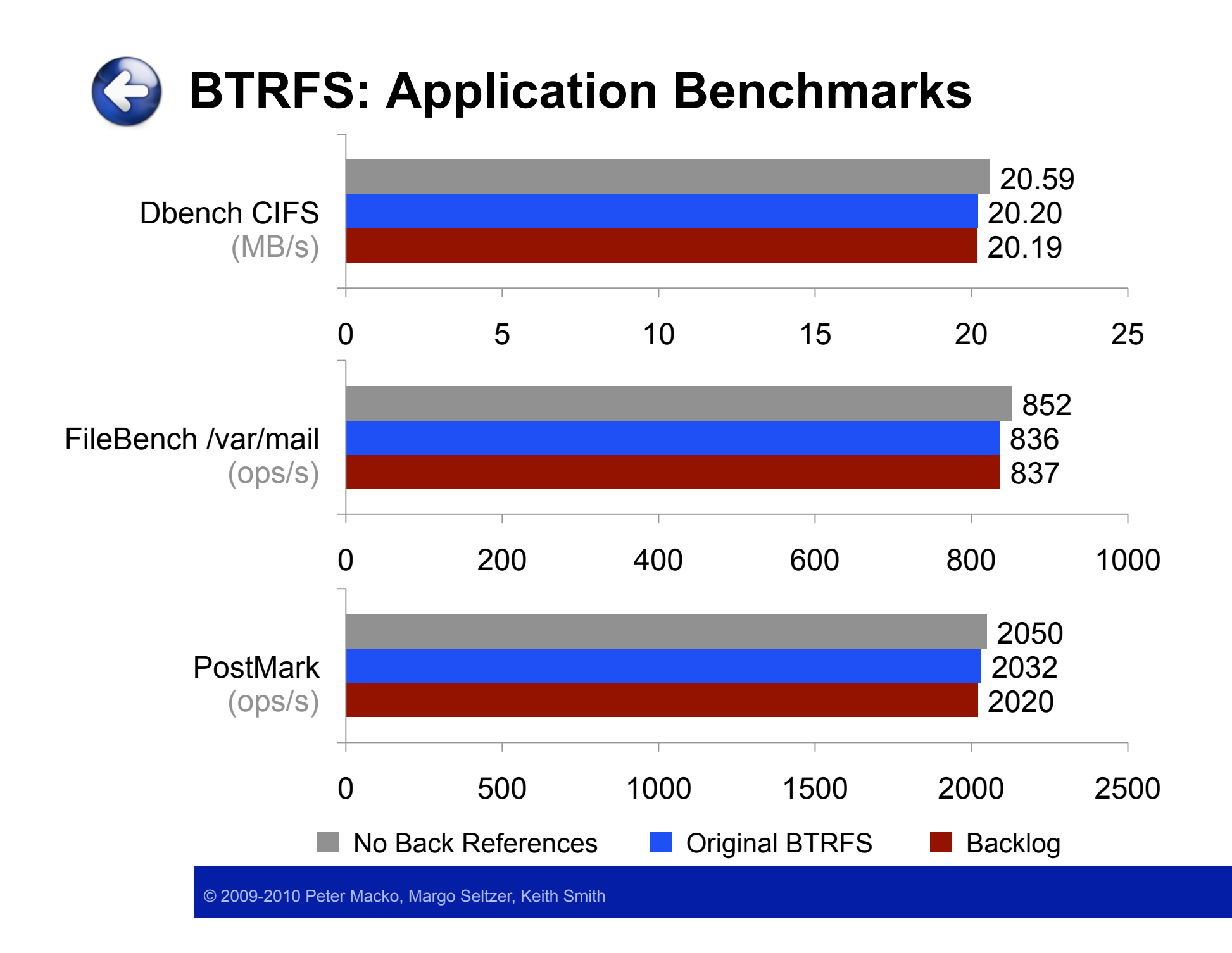

## **Now that we have back references…**

- Back references do not cost much
- What is the cost to use them?
	- Find all owners of a block
	- Find owners of all blocks in a region

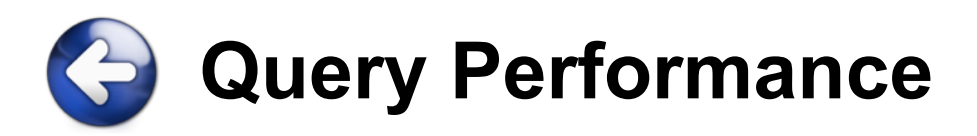

- Average query latency after maintenance:
	- Random queries: 5.07 ms per block
	- Sequential queries: 0.03 ms per block

Can read back references for a 100 MB block group (25,600 blocks) in 710 ms

- No back references need to build inverted index from scratch:
	- $-$  10 TB disk, 8 byte pointers  $\rightarrow$  20 GB of pointers
	- $-1$  ms per random I/O  $\rightarrow$  1% hours

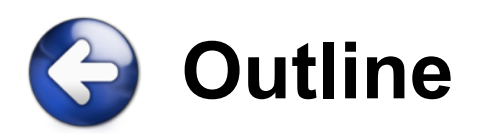

- 1. Introduction & Motivation
- 2. Challenges
- 3. Backlog Back References
- 4. Representing Writable Clones
- 5. Evaluation
- 6. Conclusion

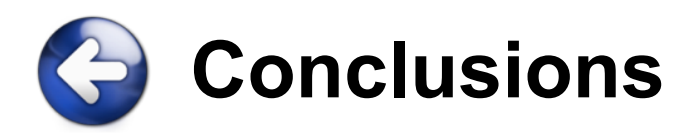

- Back references are feasible
	- Minimal overhead
	- Fast query performance
- Backlog, a general approach
	- Write-optimized allocation and deallocation logs
	- Updates performed by large sequential writes
	- Using structural inheritance to represent writable clones

## **Backlog: Tracking Back (3) References** in a Write-Anywhere File System

Peter Macko

**Harvard University** Cambridge, MA

**Margo Seltzer** Harvard University NetApp, Inc. Cambridge, MA Waltham, MA

**Keith Smith** 

{pmacko, margo}@eecs.harvard.edu, keith.smith@netapp.com

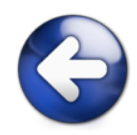

# **BACKUP SLIDES**

© 2009-2010 Peter Macko, Margo Seltzer, Keith Smith

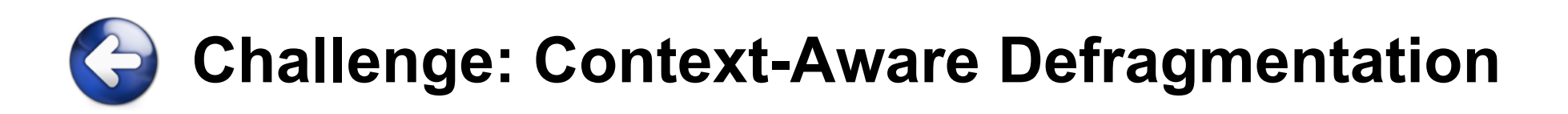

/dev/sda1 /home/peter/projects

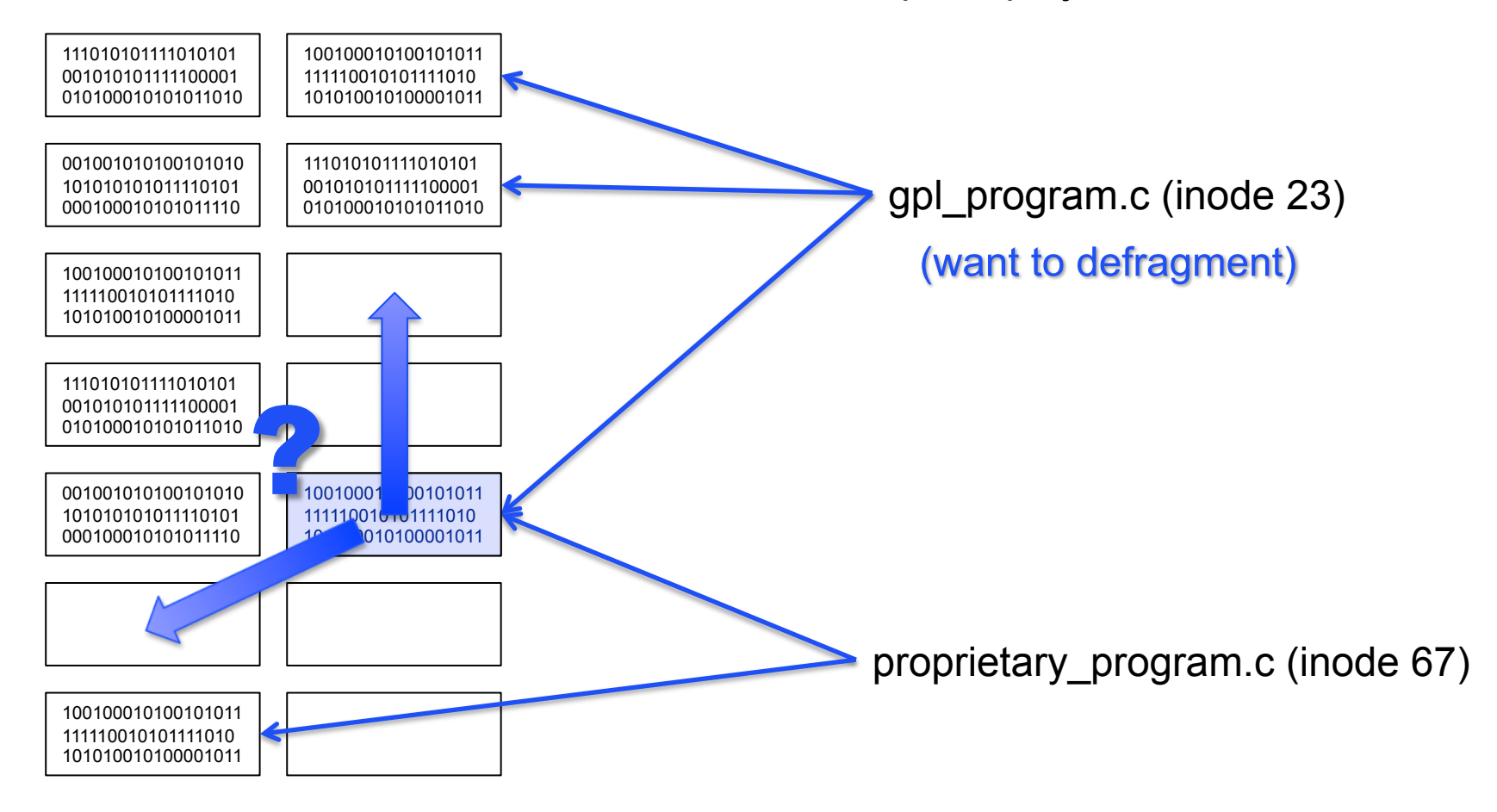

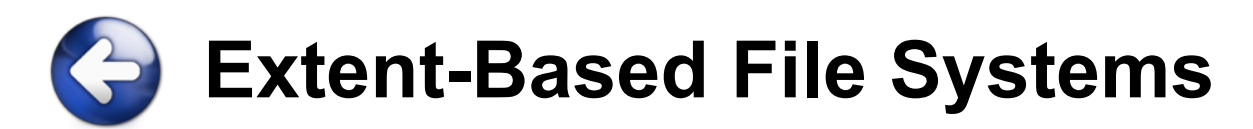

**Just add a Length field!** 

## **Allocation Records**

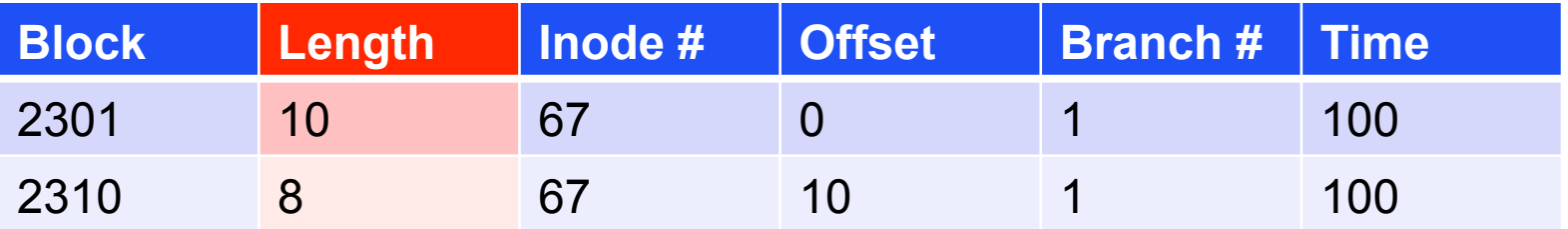

## **Deallocation Records**

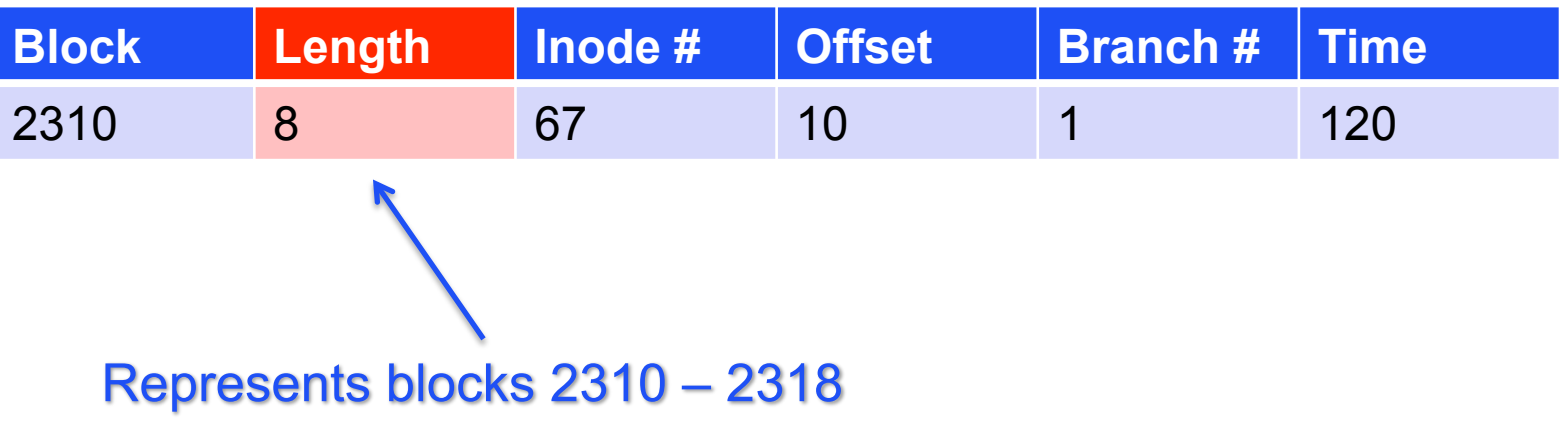

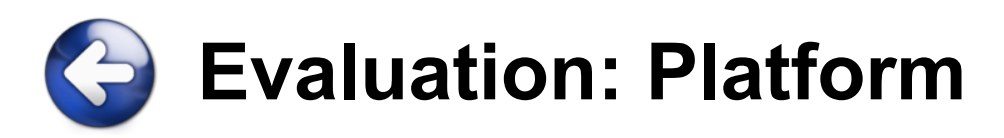

- **Simulator:** 
	- Intel Xeon 3.0 GHz
	- 10 GB of RAM
	- 60 MB/s disk throughput
- **BTRFS:** 
	- Intel Pentium 4, 3.0 GHz
	- 512 MB of RAM
	- 50 MB/s disk throughput

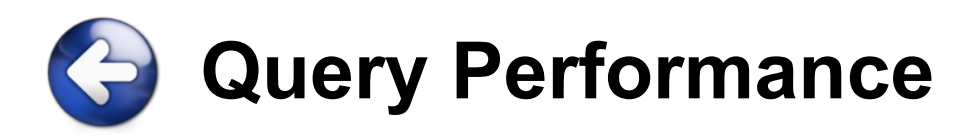

- Average query latency after maintenance:
	- Random queries: 5.07 ms per block
	- Sequential queries: 0.03 ms per block

Can read back references for a 100 MB block group (25,600 blocks) in 710 ms

- Query latency 12.5 mil. block writes (50 GB) since last maintenance:
	- Random queries: 11.7 ms per block

- Sequential queries: 2.1 ms per block

# **Keeping Track of Allocated Blocks**

- **Typical file system** 
	- Block allocation bitmap
- BTRFS
	- Each allocated extent is described by a variable-length record
	- Back references are stored as a part of the record